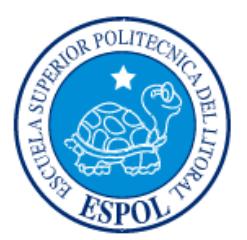

## **ESCUELA SUPERIOR POLITÉCNICA DEL LITORAL**

### **Facultad de Ingeniería en Mecánica y Ciencias de la Producción**

"Plan de programación de rutas para productos perecibles en cadena de retail"

## **INFORME DE PROYECTO INTEGRADOR**

Previo la obtención del Título de:

### **INGENIERO INDUSTRIAL**

Presentado por:

Juan Carlos Chia de la Flor

GUAYAQUIL - ECUADOR

Año: 2016

### <span id="page-1-0"></span>**AGRADECIMIENTOS**

A Dios y a la Mater, por haber sido compañeros fieles en esta etapa de mi vida.

A mis padres Carlos y Ruby y a mi Hermana Claudia, por el apoyo incondicional por su amor y preocupación.

A mis compañeros, amigos y maestros, que de una u otra forma aportaron con su amistad, conocimientos y dedicación para mi formación personal y profesional.

### **DECLARACIÓN EXPRESA**

<span id="page-2-0"></span>"La responsabilidad y la autoría del contenido de este Trabajo de Titulación, me corresponde exclusivamente; y doy mi consentimiento para que la ESPOL realice la comunicación pública de la obra por cualquier medio con el fin de promover la consulta, difusión y uso público de la producción intelectual"

Juan Carlos Chia

 $AD_{\alpha}$ 

MBA. Marcelo Serrano

**TUTOR DE MATERIA INTEGRADORA** 

#### **RESUMEN**

El presente proyecto fue realizado en una empresa que se dedica a distribuir productos perecibles de consumo masivo, desde la ciudad de Guayaquil, hacia distintos locales a nivel nacional. El objetivo fue disminuir los costos de distribución de las rutas críticas de la empresa en un 4% mediante la implementación de una herramienta logística que permita crear rutas de distribución eficientes. Para esto, fue necesario recopilar la información, restricciones y parámetros requeridos para la construcción de un modelo de simulación. Se utilizó modelos heurísticos para la programación de rutas de distribución, y se partió de los siguientes supuestos: ventanas horarias rígidas, igual capacidad en cada tipo de vehículo y flota de vehículos ilimitada. Se planteó 3 escenarios para las simulaciones.

Un factor importante que se consideró es la cadena de frío, porque la calidad y tiempo de vida de los productos perecibles disminuyen al someterse a cambios bruscos de temperatura. Para el análisis de la cadena de frío, se recopiló y analizó registros históricos de temperaturas. Con esto, se identificó patrones de comportamiento relevantes al momento de programar nuevas rutas.

Finalmente, con los registros históricos de costos diarios de distribución de la empresa se contrastó los resultados obtenidos en la simulación versus los costos reales. Esto permitió determinar los ahorros obtenidos y evidenciar el cumplimiento del objetivo de reducción de costos, especialmente en el escenario escogido.

**Palabras Clave: productos perecibles, rutas de distribución, simulación, modelos heurísticos, programación de rutas, cadena de frío**

#### *ABSTRACT*

<span id="page-4-0"></span>*This project was developed in a company that distributes perishable products of massive consumption, from the city of Guayaquil to different establishments nationwide. The main objective was to reduce the distribution costs for critical routes in 4% through the implementation of a logistics tool to create efficient distribution routes. For this purpose, it was necessary to gather the information, constraints and parameters required to build a simulation model. Heuristic models were used for the programming of distribution routes, with the following assumptions: rigid time windows, same capacity for each type of vehicle and unlimited vehicle fleet. Three scenarios where stated for the simulations.*

*An important factor that was considered is the cold chain, because the quality and shelf life of perishable products diminish under sudden temperature changes. For the cold chain analysis, information from historic records was collected and processed. With this, behavior patterns that are relevant when programming new routes were identified.*

*Finally, using historic records for daily distribution costs, comparisons between simulation results and real costs were made. This allowed determining the savings achieved and evidence the accomplishment of cost reduction objective, especially in the chosen scenario.*

*Keywords: perishable products, distribution routes, simulation, heuristic models, programming of routes, cold chain*

# ÍNDICE GENERAL

<span id="page-5-0"></span>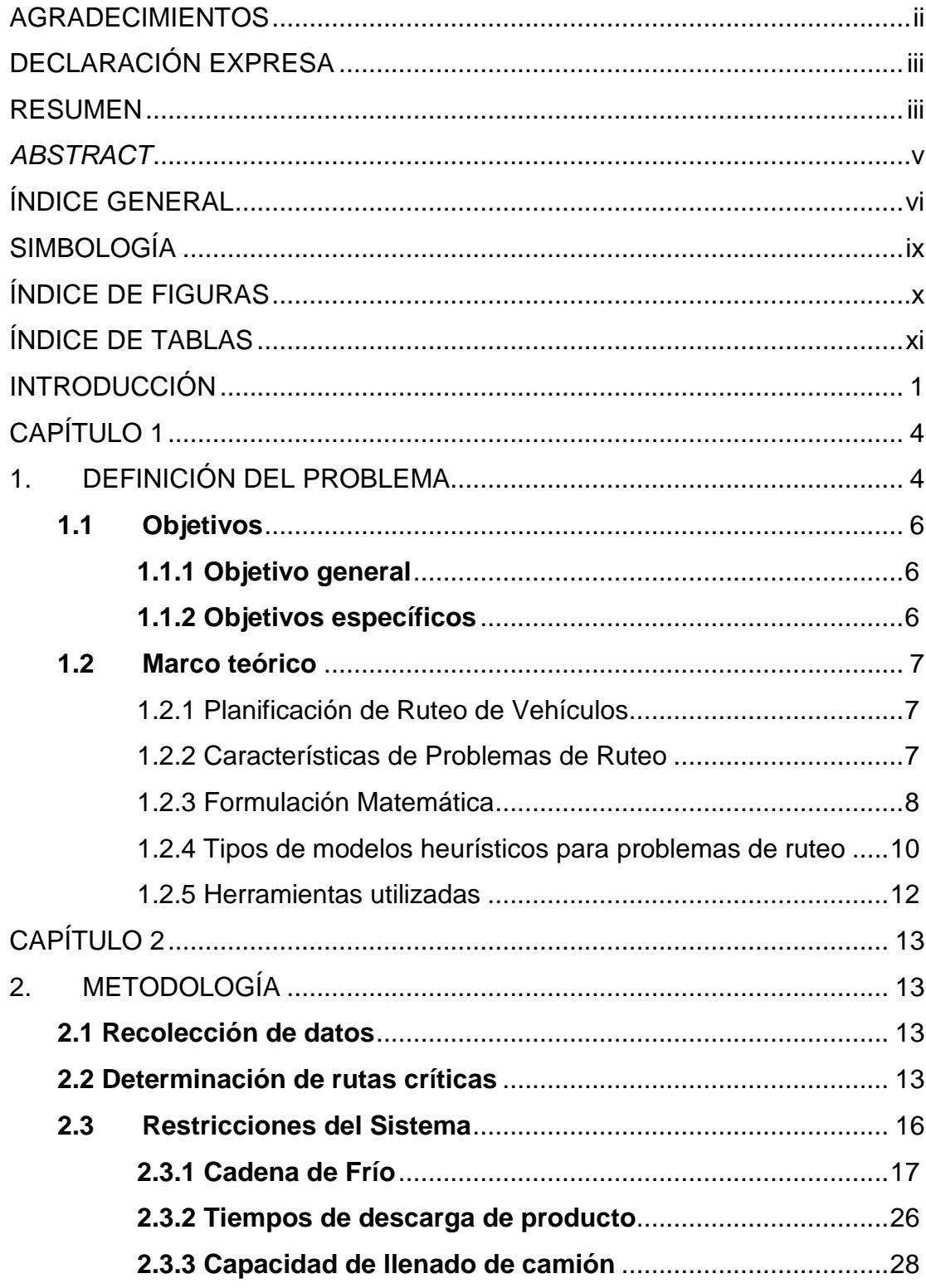

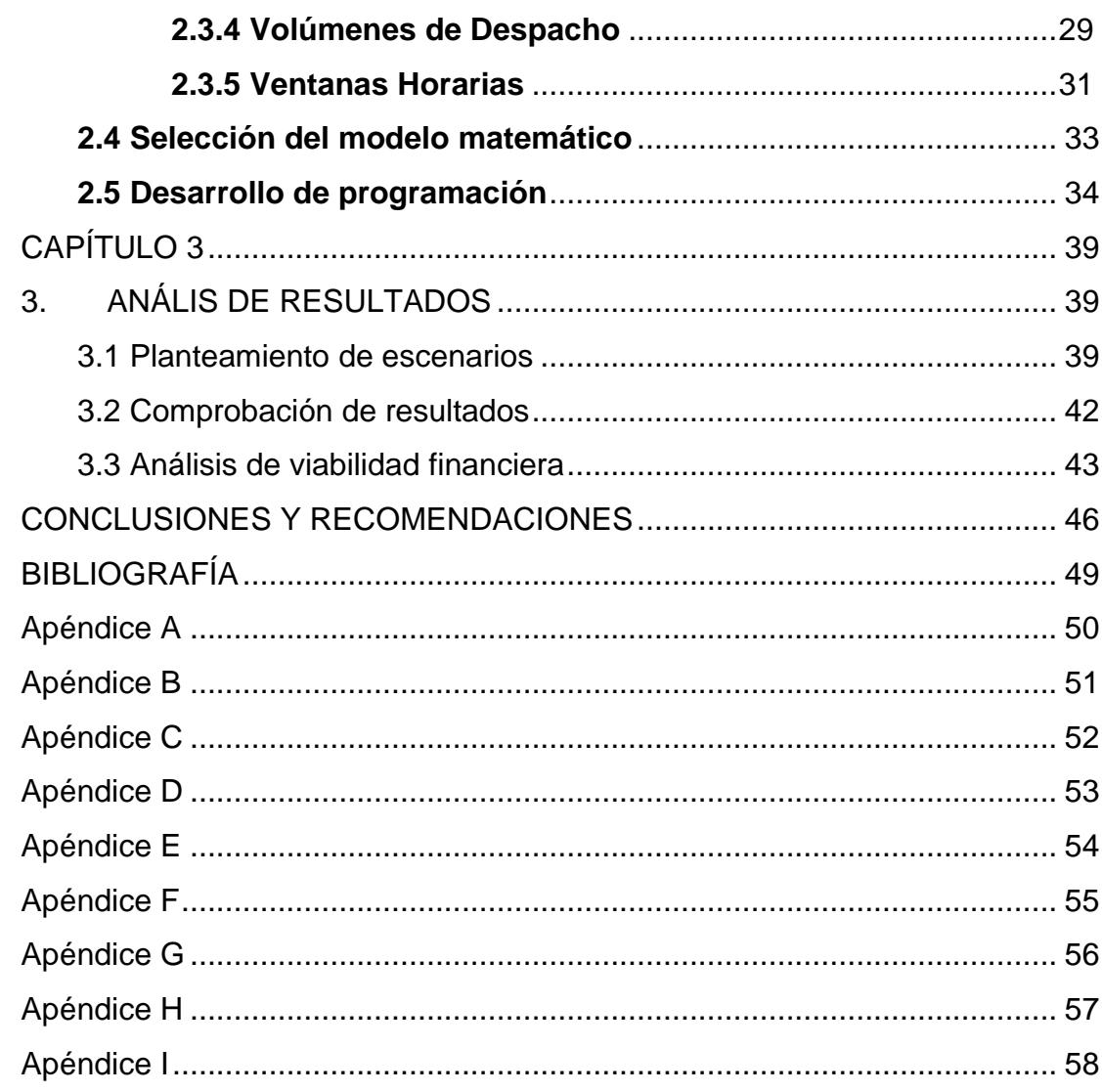

### **ABREVIATURAS**

CDF Centro de Distribución de Frío CND Centro Nacional de Distribución CRD Centro Regional de Distribución VRP Planificación de ruteo de vehículos (*Vehicle Route Planning*) VRPTW VRP con ventana horaria (*VRP with Time Windows*) FSMVRP VRP con tamaño de flota (*Fleet size and mix vehicle problem*) VH Ventana horaria VHF Ventana horaria flexible

# **SIMBOLOGÍA**

- <span id="page-8-0"></span>°C Grados centígrados
- min Minutos
- km Kilómetro
- \$ Dólares
- % Porcentaje

# **ÍNDICE DE FIGURAS**

<span id="page-9-0"></span>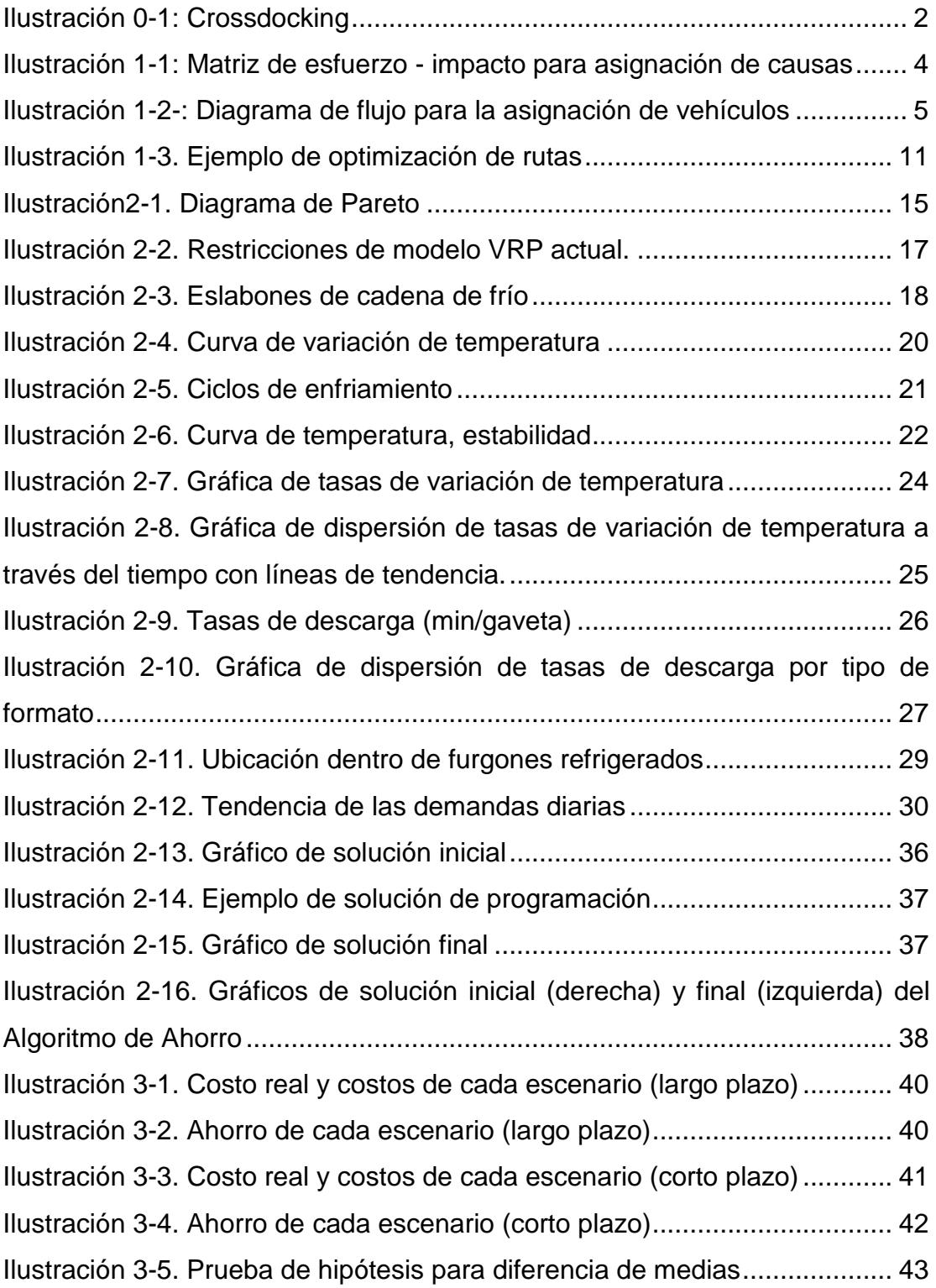

# **ÍNDICE DE TABLAS**

<span id="page-10-0"></span>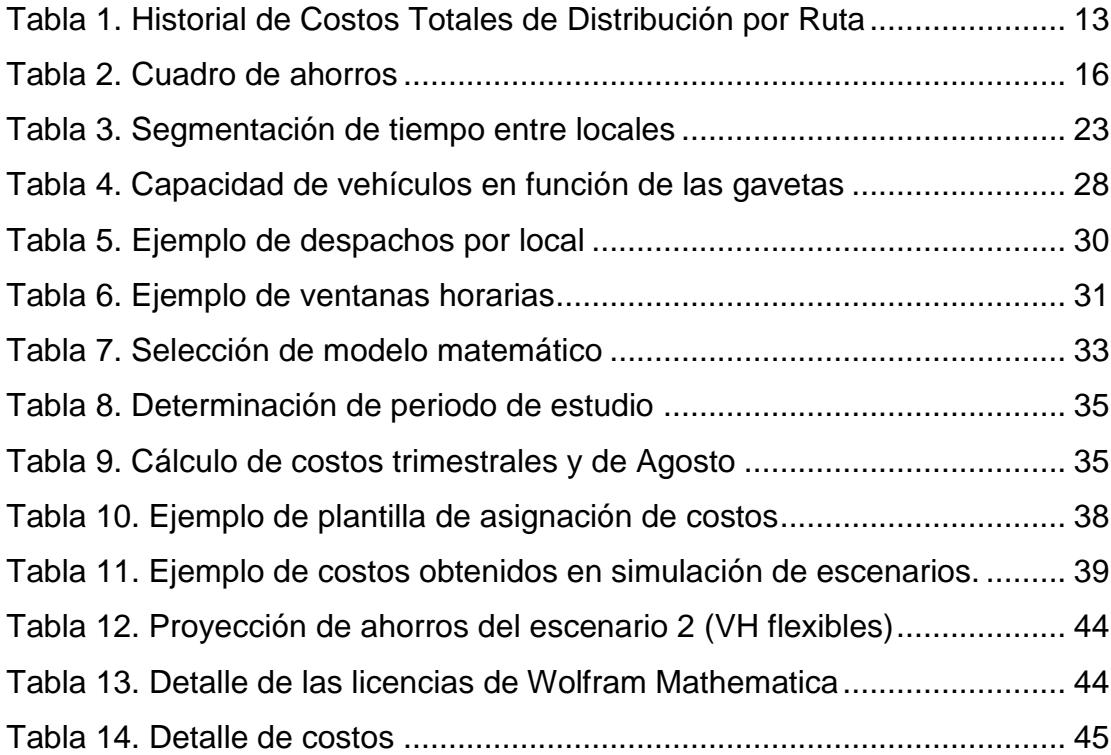

### **INTRODUCCIÓN**

<span id="page-11-0"></span>La actividad principal de la empresa bajo estudio es la venta de productos de consumo masivo, orientados al uso personal, a través de una amplia red de locales distribuidos a nivel nacional. Actualmente la empresa se encuentra en un proceso de expansión y son más de 120,000 los clientes que diariamente visitan sus locales a nivel nacional.

Cuenta con 173 locales distribuidos en 80 ciudades y 21 provincias. Dispone también de un Centro Nacional de Distribución (CND), y un Centro de Distribución de Frío (CDF) ubicados en la ciudad de Guayaquil, además de un Centro Regional de Distribución (CRD) ubicado en Quito.

Los siguientes formatos de supermercados acorde al número de habitantes están disponibles:

- Formatos Express y Convencional: dichos formatos se encuentran en ciudades con poblaciones superiores a 25 000 habitantes.
- Formato Súper: los formatos de supermercados Súper se encuentran en ciudades con poblaciones superiores a 125 000 habitantes.
- Formato Plaza: dichos formatos se encuentran por lo generan en centros comerciales o en áreas con terrenos entre 5 000 y 10 000  $m^2$ . Se busca mantener un mix de participantes con diferentes actividades comerciales o servicios a sus alrededores, esto con la finalidad de que se genere complementariedad en los productos y servicios ofrecidos.

Se alcanzó, durante el periodo 2014-2015, ventas brutas cercanas a los 600 millones de dólares. En la actualidad la empresa se ubica en el puesto 13 de empresas de mayor crecimiento por facturación en el país.

El proyecto se llevó a cabo en las instalaciones del Centro de Distribución de Frío (*CDF*) de la empresa en cuestión. Desde el CDF se distribuye todos los *productos perecibles* a los 173 locales que posee en el país. Se conoce como productos

perecibles a todos aquellos productos cuyo tiempo de vida útil es limitado y restringido por condiciones climáticas y ambientales, las cuales se denominan como "*cadena de frío*". La familia de productos perecibles para la empresa en mención se distribuye de la siguiente manera: frutas y verduras (fruver), lácteos, embutidos, carnes y productos congelados. Este rubro representa para la empresa aproximadamente el 30% de sus ventas netas anuales.

Para la distribución de productos perecibles, se aplica la técnica de *crossdocking*, la misma que se puede visualizar en la ilustración 0-1. Esta técnica consiste en recibir los productos de parte de los proveedores, almacenarlos temporalmente en bodegas transitorias refrigeradas en el CDF y distribuirlos el mismo día hacia los locales a nivel nacional.

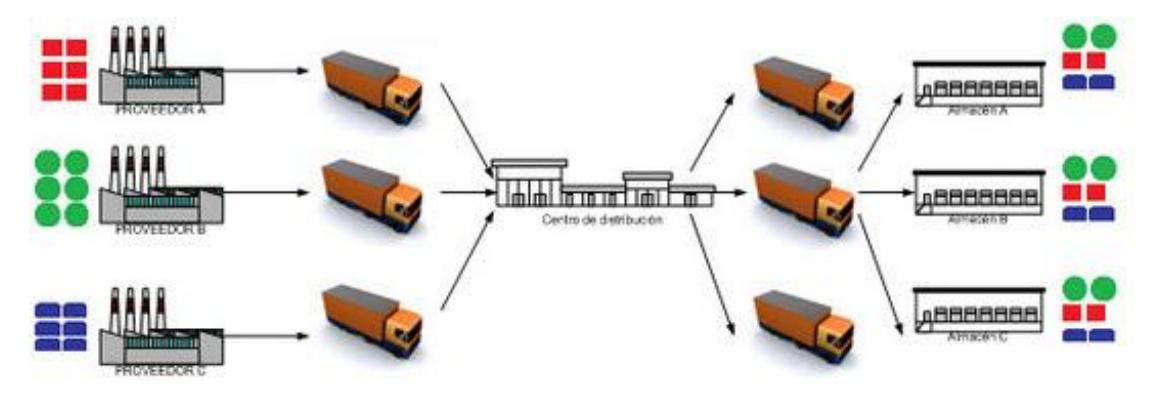

Ilustración 0-1: Crossdocking

<span id="page-12-0"></span>Para la distribución, la empresa no cuenta con una flota de vehículos propia. Por lo tanto, necesita contratar vehículos de acuerdo a las necesidades diarias. Las dimensiones, capacidades e información técnica y legal de los vehículos son registradas por la empresa. Debido a la variación en las dimensiones y características de los vehículos, la flota es considerada *heterogénea.*

Para facilitar el manejo de productos y la *carga* dentro de los vehículos de distribución, la unidad logística utilizada en las operaciones son las *gavetas*. Con el propósito de disminuir el riesgo de contaminación cruzada al momento de despachar los productos, se han estandarizado y diferenciado los *colores de las gavetas* por familia de productos. A la familia de frutas y verduras le corresponde las gavetas con de color *verde*; a las carnes, lácteos y embutidos le corresponde las gavetas de color *rojo*; mientras que a los productos congelados se les asigna gavetas de color *plomo*. Las dimensiones fueron determinadas por el proveedor de cada familia de productos.

Finalmente, cabe recalcar que cada local cuenta con una necesidad de *demanda variable,* así como *ventanas horarias* y restricciones adicionales para la recepción de los productos.

# **CAPÍTULO 1**

### <span id="page-14-1"></span><span id="page-14-0"></span>**1. DEFINICIÓN DEL PROBLEMA**

Al tratarse de una empresa cuya actividad económica es la distribución y venta de *productos consumo humano*, su mayor problemática se encuentra en los costos asociados al transporte y distribución de los productos perecibles. El costo de esta actividad representa aproximadamente el 2.30% de las ventas netas anuales en comparación con el 1.19% que representa este costo para los productos secos.

Para la determinación de esta problemática se llevó a cabo una serie de reuniones y lluvias de idea con los representantes de la empresa y con el personal encargado de realizar diariamente la planificación para la distribución de productos. Con la información recabada en estas reuniones, se realizó una matriz de esfuerzoimpacto para la asignación de causas. Con esta matriz que se muestra en la ilustración 1-1, se descubre la causa de mayor impacto en las operaciones de la empresa y que requiera un esfuerzo moderado, real y alcanzable.

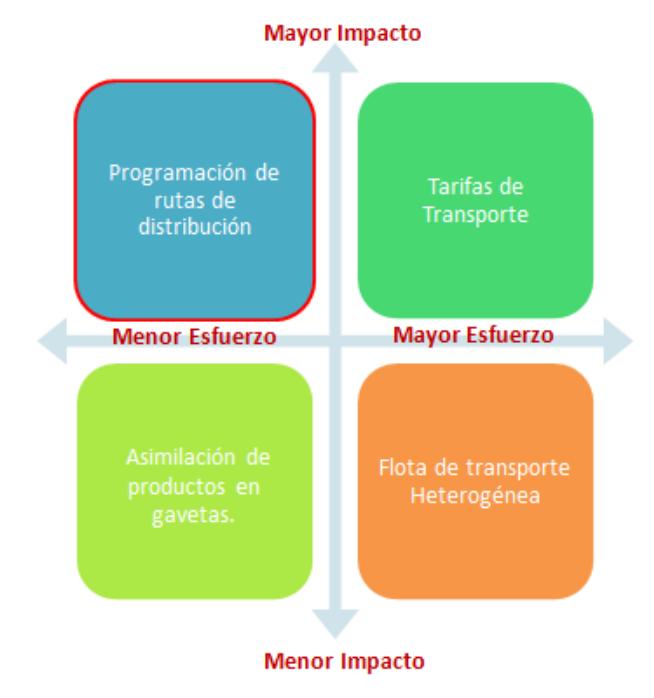

<span id="page-14-2"></span>**Ilustración 1-1: Matriz de esfuerzo- impacto para asignación de causas**

Como se puede observar en la ilustración 1-1, una de las causas con mayor impacto en las operaciones de distribución de productos es la *Programación de las Rutas de Distribución*. El esfuerzo requerido para dar solución a esta causa se considera menor, en comparación con el esfuerzo que se requeriría para encontrar una solución para las demás causas.

Una vez definida la causa de mayor impacto, es necesario determinar de manera más específica el punto del proceso de Programación de Rutas de Distribución en donde existen oportunidades de mejora. Para esto, se realizó un diagrama de flujo, en el cual se describe paso a paso las actividades de dicho proceso. Éste se muestra en la ilustración 1-2.

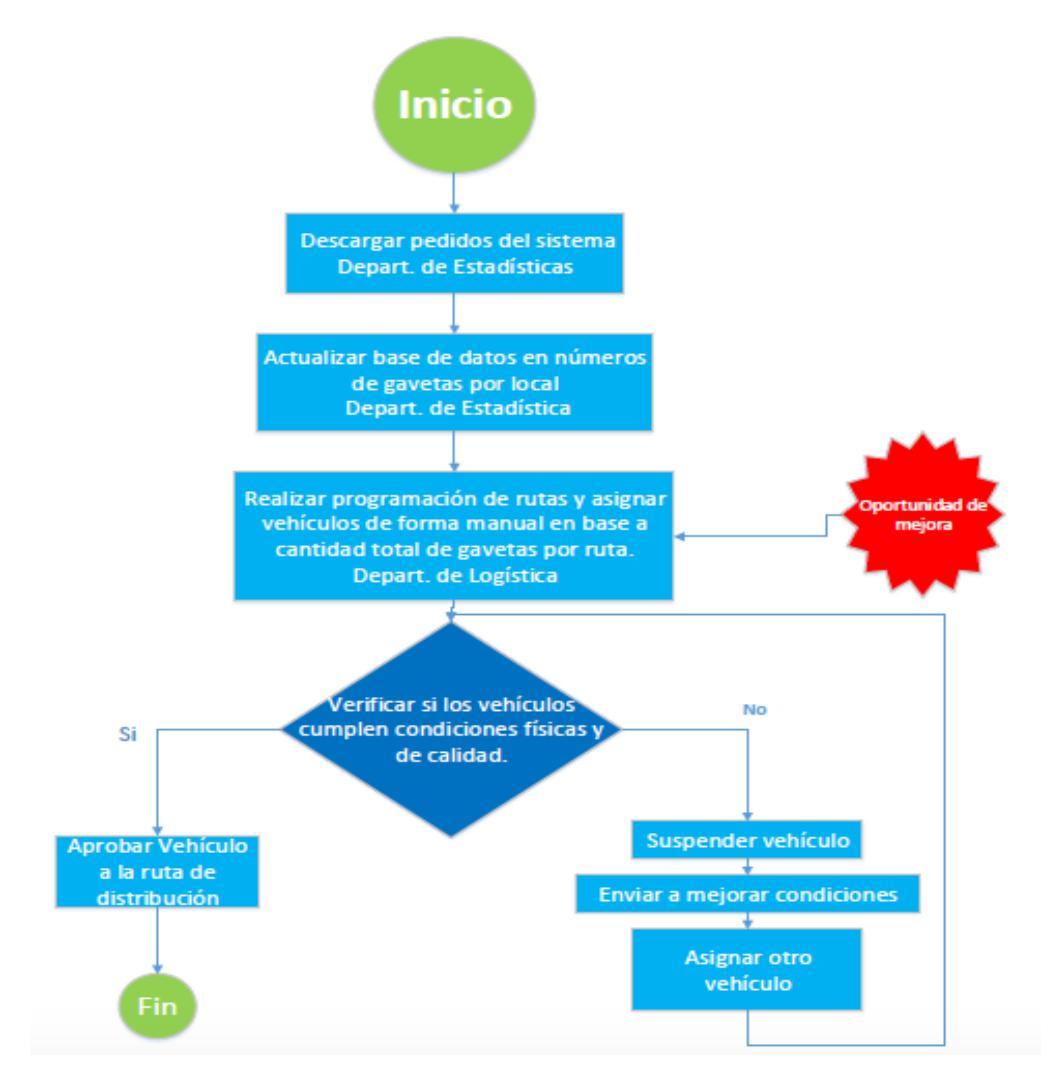

<span id="page-15-0"></span>**Ilustración1-2-: Diagrama de flujo para la asignación de vehículos**

En la ilustración 1-2, se puede apreciar que existe una actividad que representa una oportunidad de mejora. La misma consiste en realizar de forma *manual* la planificación de las rutas, así como la asignación de los tipos de vehículos adecuados para cubrir cada ruta. Esto se realiza luego de recibir vía electrónica, por parte de la agencia matriz, la confirmación de la cantidad de despachos a realizar a cada local. El proceso es manual porque es realizado intuitivamente en hojas de cálculo de Excel, por un profesional con una vasta experiencia en el área de logística y en las operaciones de la empresa. Generalmente las empresas que no cuentan con una herramienta de planificación logística, por lo que emplean rutas de distribución no óptimas, que no garantizan costos mínimos de operación.

#### <span id="page-16-0"></span>**1.1 Objetivos**

#### <span id="page-16-1"></span>**1.1.1 Objetivo general**

Diseñar una herramienta que permita la programación de rutas para productos perecibles en cadena de retail con el fin de disminuir los costos de la distribución de sus *rutas críticas* en un 4%.

#### <span id="page-16-2"></span>**1.1.2 Objetivos específicos**

- Levantar información correspondiente a las frecuencias, tiempos de ruta, ventanas horarias y volumen de despacho de operación actual, para contar con la información necesaria para construir un modelo matemático.
- Generar rutas eficientes de acuerdo a volúmenes de carga y capacidad de camiones, para cumplir con la ventana horaria de los locales y asegurar la disponibilidad del producto, a un menor costo.
- Desarrollar una herramienta que permita lograr una mayor eficiencia y eficacia en la operación de transporte de los productos a los distintos locales del país, obteniendo como resultado una disminución en los costos.

#### <span id="page-17-0"></span>**1.2 Marco teórico**

#### <span id="page-17-1"></span>**1.2.1 Planificación de Ruteo de Vehículos**

En la actualidad, muchas de las empresas que se dedican a la venta y distribución de productos o servicios, se enfrentan frecuentemente a problemas logísticos. Estos pueden ir desde restricciones simples como tráfico y embotellamientos, hasta algunos más complejos que consideran ventanas horarias o vida útil del producto. Estos problemas repercuten en los costos de distribución. Una adecuada *gestión* y *planificación de sistemas logísticos* puede representar ahorros considerables para la empresa. A lo largo de los últimos 40 años, las empresas han invertido dinero y esfuerzos en determinar métodos más eficientes para la distribución de productos minimizando los costos para las industrias. Fue gracias a la *Investigación de Operaciones* que se logró desarrollar *modelos* que se adapten más a la realidad y *algoritmos* lo suficientemente capaces para ayudar en la planificación logística. Se debe recalcar también que los avances en la investigación logística van de la mano con la informática, debido a que las mejoras en los equipos computacionales y el desarrollo de nuevos software permiten que los tiempos de ejecución de los algoritmos disminuyan considerablemente.[1]

#### <span id="page-17-2"></span>**1.2.2 Características de Problemas de Ruteo**

En los problemas de ruteo, el objetivo primordial es la determinación de rutas de distribución con un costo mínimo. Esto se debe hacer considerando la interacción de entidades como: clientes, centros de distribución, y vehículos; los cuales se encuentran distribuidos a lo largo de un horizonte geográfico. Las diferentes características, consideraciones y restricciones operativas de las entidades dan lugar a variantes en los problemas de ruteo.[1]

#### **Clientes**

Cada cliente posee una necesidad de demanda, la cual debe ser cubierta por un vehículo; esto en un solo viaje si las cantidades de despacho y capacidades del vehículo lo permiten. En un modelo de ruteo convencional se considera que los productos son enviados desde un local proveedor o centro de distribución.

Existen restricciones por parte de los clientes, una de las cuales se presenta en los horarios de atención a los vehículos de los proveedores. Esto se denomina *ventanas de tiempo,* los cuales pueden depender de políticas operacionales del cliente o decretos municipales que restrinjan el paso de vehículos de descarga a determinadas horas.[1]

#### **Centro de distribución**

El centro de distribución, también son conocido como depósito, alberga los productos a ser distribuidos. Aquí es donde generalmente los vehículos esperan a ser cargados y despachados. Existen problemas en los que existen múltiples depósitos con características y restricciones independientes. Al igual que los clientes estos también pueden tener *ventanas de tiempo.* Para evitar la congestión de los depósitos, se emplean diferentes métodos y políticas para evitar que demasiados vehículos operen al mismo tiempo.[1]

#### **Vehículos**

Cada vehículo puede tener características y dimensiones diferentes (peso, volumen, motor). Además, dependiendo del giro del negocio, se puede tener características especiales en los vehículos, como por ejemplo refrigeración o calefacción. La flota de vehículos se denomina *homogénea* cuando todos los vehículos cuentan con las mismas características. Si existen diferencias entre ellos, se denomina flota *heterogénea*. Existen ciertas restricciones que pueden aplicarse sobre los vehículos, como el tiempo máximo de circulación, horarios de tránsito dentro de ciudades, entre otros. Generalmente, los vehículos generan costos fijos, por la utilización de los mismos; y costos variables, los cuales cambian proporcionalmente a la distancia recorrida. [1]

#### <span id="page-18-0"></span>**1.2.3 Formulación Matemática**

#### **Conjuntos**

 $C = \{1, \ldots n\}$  conjunto de clientes  $K = \{1, \ldots m\}$  conjunto de vehículos

#### **Parámetros**

c<sub>ij</sub>=costo de transporte del local i al local j

 $t_{ij}$ =tiempo de viaje desde i a j

s<sub>i</sub>=tiempo de servicio i

t<sub>i</sub>=[a<sub>i</sub>,b<sub>i</sub>]ventana de tiempo asociada a cada local.

 $d_i$ =demanda del local i

#### **Variables**

$$
x_{ijk} : \begin{cases} 1, & \text{si el vehículo } k \in K \text{ atraviesa el arco (i,j) \in A} \\ 0, & \text{si no} \end{cases}
$$
\n
$$
y_{ik} : \begin{cases} 1, & \text{si el nodo i \in V \text{ es visitado por el vehículo } K} \\ 0, & \text{si no} \end{cases}
$$

 $y_{ik}$ : momento de inicio del servicio por el vehículo k al nodo i

#### **Función objetivo**

$$
\text{min} \sum_{k \in K} \sum_{i \in V} \sum_{j \in V} c_{ijk} \sum_{k \in K} x_{ijk}
$$

**Restricciones**

$$
\sum_{k \in K} \sum_{j \in \Delta^{-}(i)} x_{ijk} = 1 \ \forall i \in V \setminus \{0, n+1\}
$$
\n
$$
\sum_{j \in \Delta^{+}(i)} x_{0jk} = 1 \quad \forall k \in K
$$
\n
$$
\sum_{j \in \Delta^{+}(i)} x_{ijk} - \sum_{j \in \Delta(i)} x_{ijk} = 0 \qquad \forall k \in K, i \in V \setminus \{0, n+1\}
$$
\n
$$
\sum_{i \in V \setminus \{0, n+1\}} d_i \sum_{j \in \Delta^{+}(i)} x_{ijk} \leq q_k \forall k \in K
$$

$$
y_{jk}\text{-}y_{ik}\text{~}s_i\text{+}t_{ijk}\text{-}M\text{(^1-x}_{ijk})\text{''}i,j\text{~}i\text{~}j\text{~}i\text{~}j\text{~}i\text{~}j\text{~}i\text{~}j\text{~}k\text{~}i\text{~}j\text{~}k\text{~}j\text{~}k\text{~}j\text{~}j\text{~}
$$

$$
a_i \le y_{ik} \le b_i \quad \forall i \in V \setminus \{0, n+1\}, k \in K
$$

$$
x_{ijk} \in \{0, 1\} \quad \forall (i, j) \in E, k \in K
$$

$$
y_{ik} \ge 0 \quad \forall i \in V \setminus \{0, n+1\}, k \in K
$$

#### <span id="page-20-0"></span>**1.2.4 Tipos de modelos heurísticos para problemas de ruteo**

#### **Planificación de Ruteo de Vehículos (VRP)**

La planificación de ruteo de vehículos tiene por objetivo minimizar los costos de cubrir rutas asociadas a locales con una necesidad de demanda, utilizando vehículos con igual capacidad de carga y con la condición de que los vehículos que parten de un deposito, deben regresar a él. [1]

#### **Heurísticas clásicas para el VRP**

Como menciona Alfredo Oliviera en su tesis titulada "Heurísticas para Problemas de Ruteo de Vehículos", "los modelos heurísticos son procedimientos simples que realizan una exploración limitada del espacio de búsqueda y dan soluciones de calidad aceptables en tiempos de cálculo generalmente moderados". La ventaja de estos modelos heurísticos es su flexibilidad para poder adaptarse a restricciones adicionales a las del VRP.[1]

#### **Algoritmo de Ahorros**

Uno de los algoritmos de mayor utilización para problemas de ruteo, es el Algoritmo de Ahorros, desarrollado por Clarke y Wright. Este algoritmo indica que si se emplean dos rutas diferentes  $(0, ..., i, 0)$  y  $(0, j, ..., 0)$ , pueden combinarse para formar una nueva ruta  $(0, ..., i, j, ..., 0)$ . Esto se muestra en la ilustración 1-3. El ahorro generado por la unión de las rutas se expresa según la fórmula 1.

#### sij=ci0+c0j-cij

#### **Fórmula1. Ahorro definido en el modelo de Clarke y Wright**

El mismo que compara el costo que representa cubrir las rutas individuales con el costo de cubrir las rutas combinadas.[1]

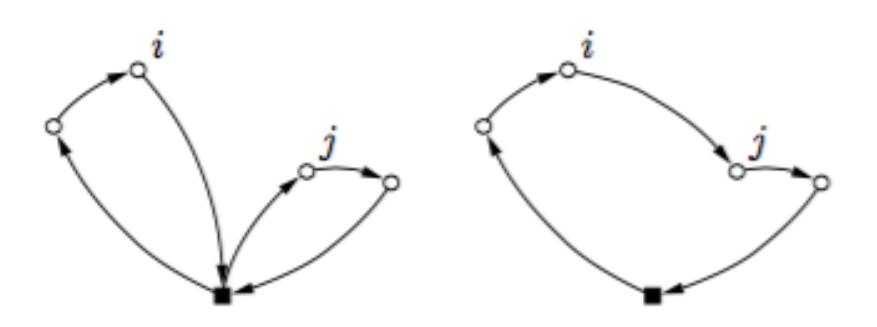

**Ilustración 1-3. Ejemplo de optimización de rutas**

#### <span id="page-21-0"></span>**Algoritmo de Ahorros de Solomon**

Solomon propuso una extensión del Algoritmo del Ahorro antes mencionado, la cual incluye restricciones con ventanas de tiempo.[1]

#### **Algoritmo de Ahorros de Golden**

En cambio, Golden, Assad, Levy y Gheysens propusieron otra extensión del Algoritmo del Ahorro que incluyen consideraciones de flotas de vehículos con diferentes capacidades. En este algoritmo, cada vehículo con capacidad suficiente y menor costo, se encarga de cubrir la demanda *z* de un nodo, asignándole una notación de F(z) al costo del vehículo más barato.

Por tanto, si dos rutas con demanda  $z_i$  y  $z_i$  respectivamente, se combinan, el ahorro está definido de acuerdo a la fórmula 2.

$$
\overline{Sij} = sij + F(zi) + F(zi) - F(zi + zj)
$$

#### **Fórmula2. Ahorro definido en el modelo de Golden**

En donde, sij es el ahorro original al cual se le suma el ahorro de las distancias y el ahorro de los costos fijos.[1]

#### <span id="page-22-0"></span>**1.2.5Herramientas utilizadas**

#### **Diagrama de Pareto**

El diagrama de Pareto es una herramienta que se utiliza para priorizar los problemas o causas que los genera. Su nombre fue dado en honor al economista Italiano Vilfrido Pareto. Según este principio, se puede decir que de existir múltiples causales, el 20% de las causas resuelven el 80% del problema y viceversa. En otras palabras, utilizando esta herramienta es posible determinar los pocos vitales dentro de lo mucho que se podría considerar trivial.

#### **Wolfram Mathematica 10**

Las bondades de aplicación de este programa, para nuestro proyecto resulta apropiada su utilización, tanto para realizar la programación del modelo matemático, como para la simulación de diferentes escenarios, además para la representación de los resultados y gráficos.

Prácticamente, todo flujo de trabajo implica el cómputo de resultados y eso es lo que hace Mathematica: desde construir un sitio de transacciones para un fondo de cobertura o publicar manuales de texto de ingeniera interactivos a desarrollar algoritmos de reconocimiento de imágenes insertadas en otra o enseñar calculo.

Mathematica es reconocido como la mejor aplicación para computación del mundo. Una plataforma de desarrollo que integra cómputos plenamente, haciendo que usted pase directamente de las ideas preliminares a la implementación de soluciones individuales o a nivel de empresa.

La aplicación informática Mathematica sirve para la programación del ruteo inicial, en el cual se indica las restricciones que posee. También se importa los valores, esto es, las tablas que se realizaron en los programas mencionados anteriormente. Finalmente, una vez determinado el problema de ruteo vehicular se exporta los resultados para que estos puedan ser apreciados

# **CAPÍTULO 2**

### <span id="page-23-1"></span><span id="page-23-0"></span>**2. METODOLOGÍA**

#### <span id="page-23-2"></span>**2.1 Recolección de datos**

La empresa, cuenta con registros históricos y estadísticos, políticas y parámetros tanto de las variables como de las restricciones del sistema logístico que manejan. La información debe ser solicitada directamente a la gerencia del CDF, una vez aprobada dicha solicitud, un analista accede a la información solicitada, procesa la información y entrega a los solicitantes.

La dificultad del proceso de recolección de datos yace en definir qué información es estrictamente necesaria para la construcción del modelo, se debe considerar que al tener múltiples restricciones y variables, se debe ser más eficiente en la recolección de las mismas.

#### <span id="page-23-3"></span>**2.2 Determinación de rutas críticas**

Para definir el alcance del presente proyecto, se tomó en cuenta las restricciones, el número de locales y limitaciones de equipos informáticos utilizados. Para esto se determinaron e identificaron, mediante un diagrama de *Pareto* las *rutas críticas* que representan los mayores costos para las operaciones de la empresa. De tal forma que al hacer más eficientes las denominadas "rutas críticas", el impacto en la reducción de los costos sea el mejor. La metodología consiste en seguir una serie de pasos hasta determinar las causas vitales.

Para la determinación de las rutas críticas se utilizó el *Historial de Costos Totales de Distribución por Ruta del CDF* el cual incluía información de los últimos 3 meses y una semana (septiembre-diciembre de 2015). Luego se seleccionó el 11% de las rutas con mayores costos de distribución, es decir 7 locales de 173.

#### <span id="page-23-4"></span>**Tabla 1. Historial de Costos Totales de Distribución por Ruta**

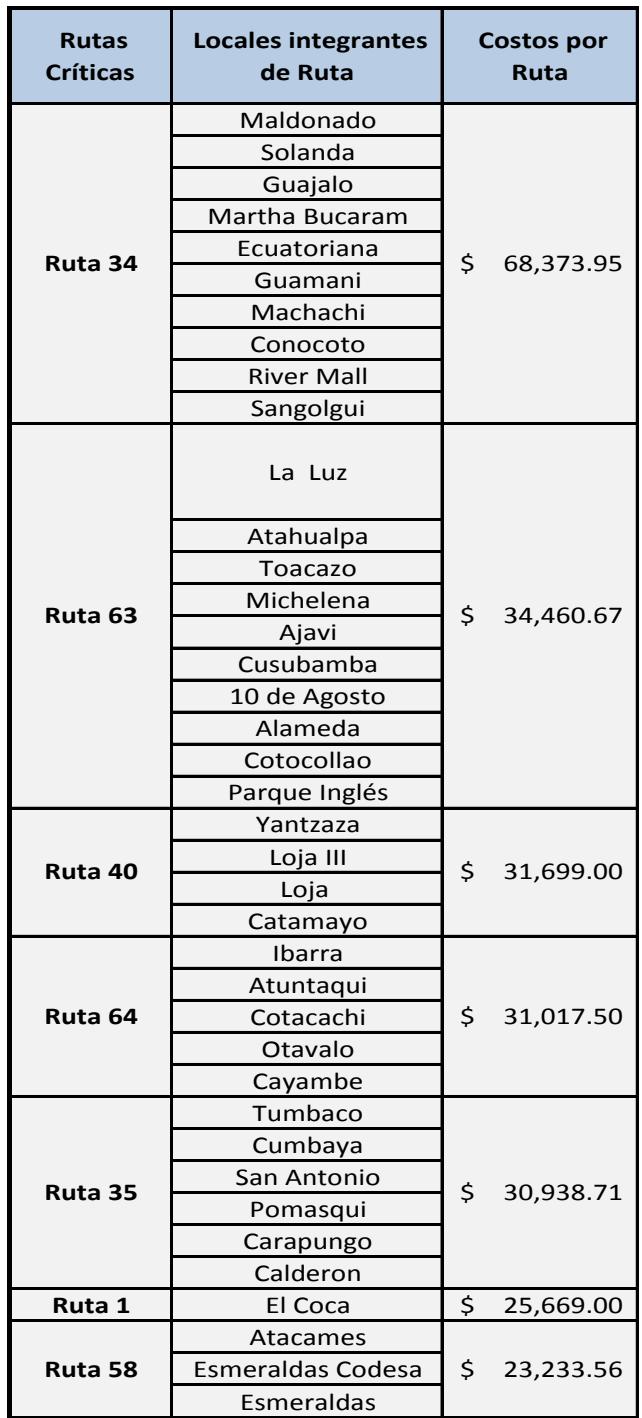

Con los datos históricos de los costos y utilizando una herramienta denominada diagrama de Pareto el cual nos permite apreciar de manera visual, el impacto que tiene el 11% de las rutas es decir 7 locales de 173, sobre el 44% de los costos totales de distribución.

El principio de Pareto dice que: "En todo fenómeno que resulte como consecuencia de la intervención de varias causas o factores, ordenados estos de mayor a menor según la magnitud de su contribución, se encontrará que un pequeño número de causas de la cabeza de la lista contribuye a la mayor parte del efecto, mientras que el numeroso grupo de causas restantes contribuye solamente a una pequeña parte del efecto."[2]

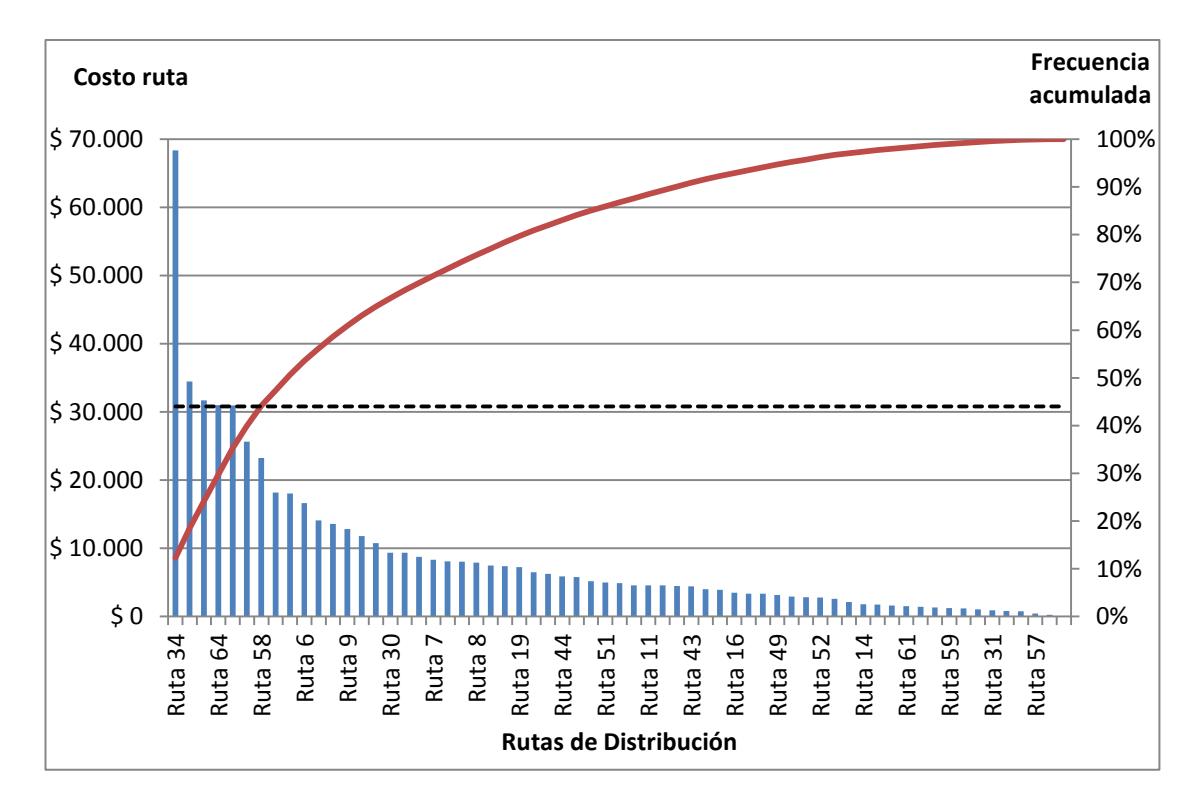

**Ilustración2-1. Diagrama de Pareto**

<span id="page-25-0"></span>Dado que se desea reducir los costos, resulta más fácil concentrar los esfuerzos sobre aquellas rutas que tienen un mayor impacto en los costos de distribución.

Se propone un porcentaje de reducción de costos conservador, de 4% de los costos de las rutas críticas.

<span id="page-26-1"></span>Una vez determinadas las rutas críticas, se calcularon los nuevos costos de distribución contemplando una disminución del *4%* de los mismos.

| Ruta               | <b>Costo por Ruta</b> |            |  |  |  |
|--------------------|-----------------------|------------|--|--|--|
| Ruta 34            | \$                    | 68,373.95  |  |  |  |
| Ruta <sub>63</sub> | \$                    | 34,460.67  |  |  |  |
| Ruta 40            | \$                    | 31,699.00  |  |  |  |
| Ruta 64            | \$                    | 31,017.50  |  |  |  |
| Ruta 35            | \$                    | 30,938.71  |  |  |  |
| Ruta 1             | \$                    | 25,669.00  |  |  |  |
| Ruta 58            | \$                    | 23,233.56  |  |  |  |
| Neto               | \$                    | 245,392.39 |  |  |  |
| Ahorro 4%          | Ś                     | 9,815.70   |  |  |  |

**Tabla 2. Cuadro de ahorros**

Finalmente se pudo determinar el ahorro por local y total de las rutas críticas, el cual es de aproximadamente *\$9,815.70* en un periodo de 3 meses y 1 semana de operaciones o \$*3271.9* en un mes.

#### <span id="page-26-0"></span>**2.3 Restricciones del Sistema**

Las restricciones dentro de un sistema permiten que este se asemeje lo más posible a la realidad, aquí yace la importancia de su correcta interpretación, de tal forma que el modelo y los resultados que se obtengan sean relevantes y confiables. Dadas las características y condiciones requeridas para el transporte de producto perecibles, es necesaria la introducción de restricciones en el sistema, que permitan garantizar la calidad e integridad de productos.

Según Willson Ballou en su libro "Logística: administración de la cadena de suministro", las restricciones en un sistema logístico se dividen en tres categorías; restricciones físicas, de mercado y políticas como se muestra en la ilustración [3]

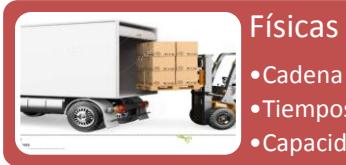

•Cadena de Frío •Tiempos de Descarga de Producto (service time) •Capacidad de Camión

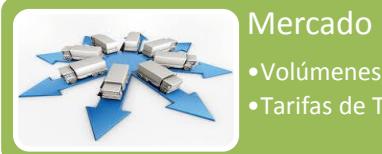

•Volúmenes de Despacho •Tarifas de Transporte

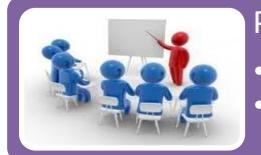

Política •Ventanas Horarias •Política de asignación de costos

**Ilustración2-2. Restricciones de modelo VRP actual.**

<span id="page-27-1"></span>A continuación se detalla a profundidad cada una de las restricciones que intervienen en el modelo, así como el impacto que tienen en su elaboración.

#### <span id="page-27-0"></span>**2.3.1 Cadena de Frío**

La cadena de frio constituye un elemento clave dentro de modelos de distribución con temperatura controlada. Está constituida por cada uno de los pasos que conforma el proceso de refrigeración necesario para que los alimentos perecederos lleguen de forma segura a los distintos locales donde el consumidor dispondrá de ellos, como se puede ver a en la ilustración 3-2.

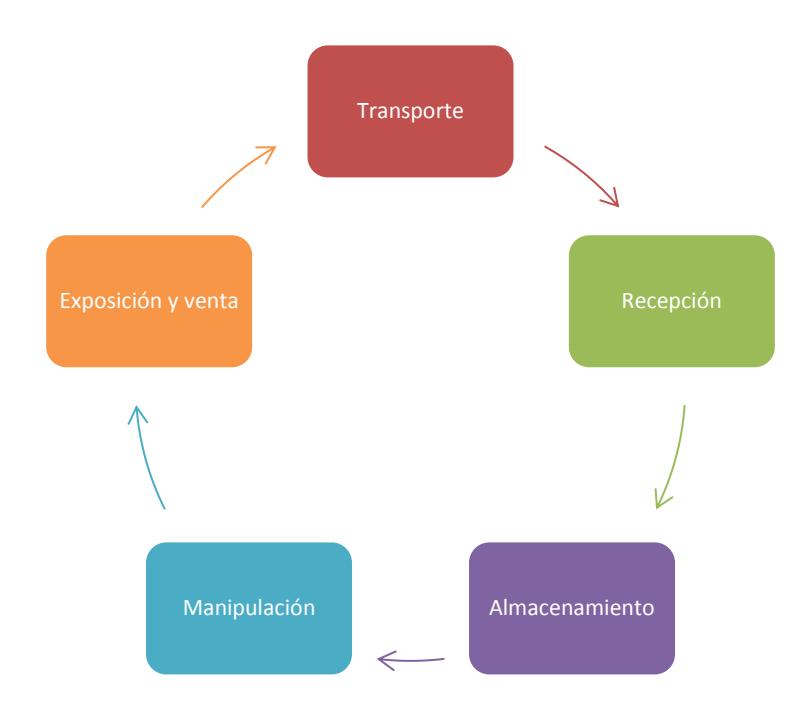

**Ilustración 2-3. Eslabones de cadena de frío**

<span id="page-28-0"></span>En resumen, se puede decir que la cadena de frio es el proceso de garantizar el mantenimiento de la temperatura de los productos perecederos a lo largo de una cadena de suministro, de acuerdo a las características de cada producto.

#### **Eslabones básicos en la cadena de frío**

Los eslabones en la cadena de frio que conforman el centro de distribución de la empresa son los siguientes:

- > Almacenamiento en frío antes de inicio de transporte
- **Transporte refrigerado**
- Cámara refrigerada en los distintos finales

Al segmento de distribución de productos perecibles hacia los respectivos locales le compete de forma directa, mantener el segundo eslabón de dicha cadena.

#### **Condiciones de operación de la empresa**

En la actualidad, la empresa emplea las siguientes metodologías, para mantener en todo momento una temperatura controlada en el proceso de manejo de productos perecibles:

**Almacenamiento Transitorio.-**Lugar donde se almacenan los productos por un periodo corto de tiempo para luego ser embarcados a los camiones y distribuirlos a los distintos locales a nivel nacional.

**Vehículos Refrigerados.-** Son camiones y contenedores cuyos furgones (nombre técnico cajas isotérmicas)m diseñados para transportar productos perecederos, es decir, están térmicamente aislados, de tal forma que se evita la perdida de frio, para mantener temperaturas ideales a lo largo de los viajes, ya sean cortos o largos. Se debe tener en cuenta que los equipos de frio instalados en los vehículos están diseñados para extraer el calor de sol, el calor del aire y el calor de los productos que se transporta, los equipos ayudan a mantener la temperatura no a disminuirla.[4]

#### **Medición y Control de la Temperatura**

Esta actividad consiste en registrar de forma constante y precisa la temperatura de una muestra seleccionada, utilizando herramientas adecuadas y confiables. Esta como ya se ha mencionado es una de las actividades, mas importantes dentro de la cadena de frío debido a que garantiza el cumplimiento de las temperaturas en las cuales puede oscilar el producto. Los instrumentos más utilizados son los termómetros portátiles y termógrafos.[4]

#### **Análisis de Cadena de Frío**

Con el fin de determinar el comportamiento de las temperaturas a lo largo de las rutas de distribución y para generar una regla que permita estimar el número máximo de locales que se puedan visitar dentro de una misma ruta, se realizó un análisis de las variaciones de temperatura a lo largo de la duración de los distintos recorridos realizados por los vehículos.

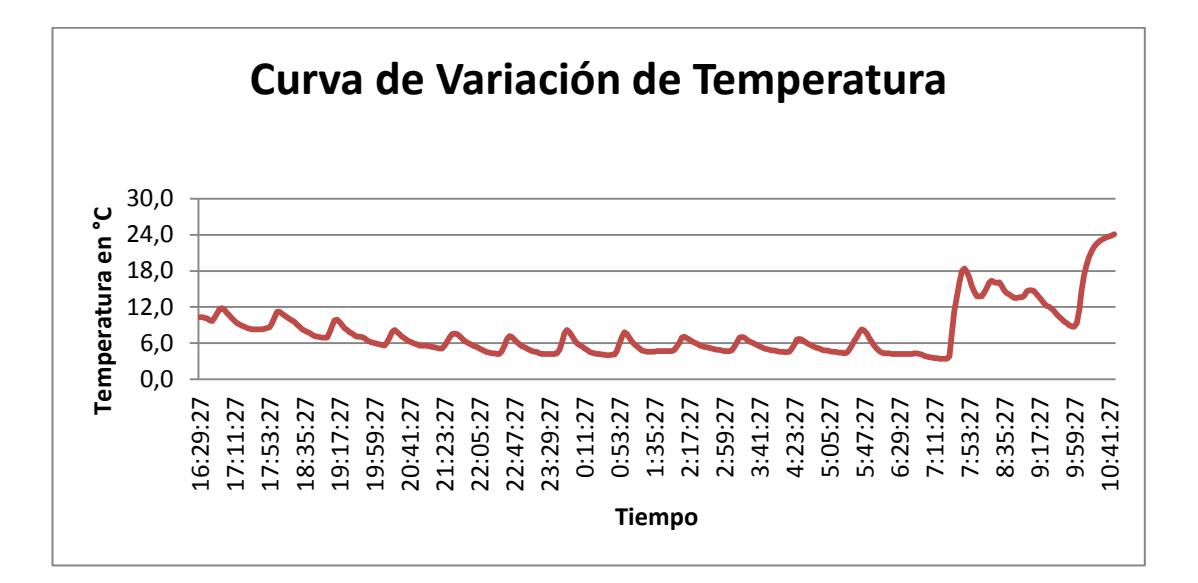

**Ilustración 2-4. Curva de variación de temperatura**

<span id="page-30-0"></span>En la ilustración 2-4, se puede observar que las temperaturas a lo largo del tiempo no se mantienen constantes. Se puede apreciar también que el decrecimiento de la temperatura a lo largo del tiempo no es lineal, sino más bien cíclico. Esto se debe a los ciclos de enfriamiento de los equipos de refrigeración "Thermo-King".

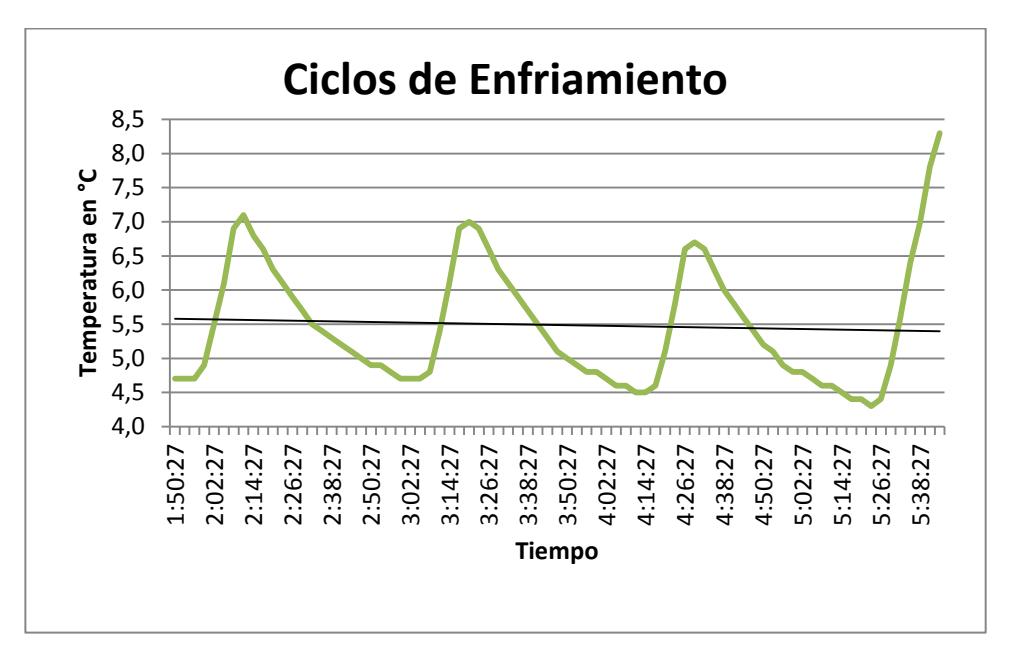

**Ilustración 2-5. Ciclos de enfriamiento**

<span id="page-31-0"></span>En la ilustración 2-5, se puede visualizar que cada ciclo tiene una duración de 1 hora con 12 minutos en su etapa estable y puede variar aproximadamente 2.5°C. Durante esta etapa se alcanza una tendencia decreciente en las temperaturas. Analizando de forma más detenida la gráfica, se puede evidenciar que existe un tiempo en el cual la temperatura alcanza su nivel de estabilización en el ciclo de temperaturas.

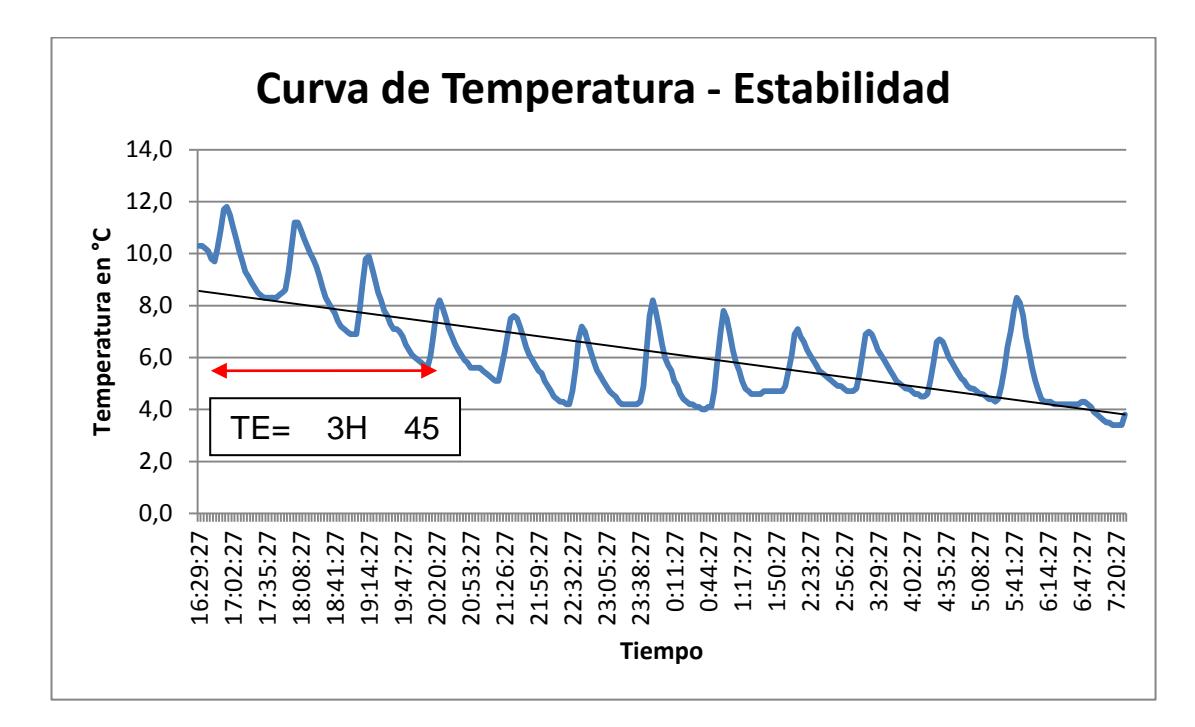

**Ilustración2-6. Curva de temperatura, estabilidad**

<span id="page-32-0"></span>Si se sigue los parámetros establecidos para la temperatura de salida de un vehículo desde el CDF (8-12°C), el tiempo hasta alcanzar los 6°C en promedio que se deben mantener para hacer prevalecer la cadena de frio, es de 3 horas y 45 minutos. Esto se puede apreciar en la ilustración 2-6.

Para encontrar un patrón de comportamiento de las temperaturas en los ciclos de enfriamiento de la cadena de frío, se tomó en consideración los tiempos de transporte para los distintos locales que integran las rutas de distribución de la empresa. Para facilidades de estudio se realizó segmentaciones en las distancias de tiempo entre locales, la misma que se describe en la tabla 3.

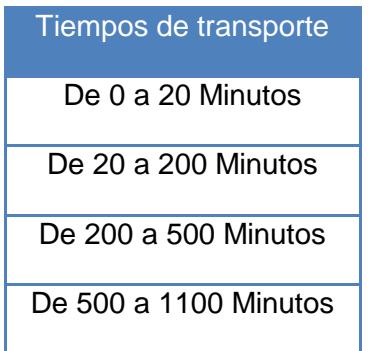

#### <span id="page-33-0"></span>**Tabla 3. Segmentación de tiempo entre locales**

Los tiempos de mayor magnitud, es decir de 200 a 1100 minutos de recorrido, corresponden en su mayoría a los tiempos de transporte entre el CDF y el primer local que conforme una ruta de las rutas más distantes, mientras que los segmentos de tiempo de 0 a 200 minutos corresponden los tiempos de transporte entre locales cercanos o entre el CDF y locales cercanos.

Utilizando un registro histórico de tiempos y temperaturas generado por termógrafos instalados en cada vehículo, se logró calcular las tasas de variación de temperatura para cada segmento del trayecto entre locales. Se tomó como referencia las duraciones de todas las trayectorias realizadas por vehículos para la distribución de productos en un periodo de 5 días, y se clasificó según los segmentos propuestos.

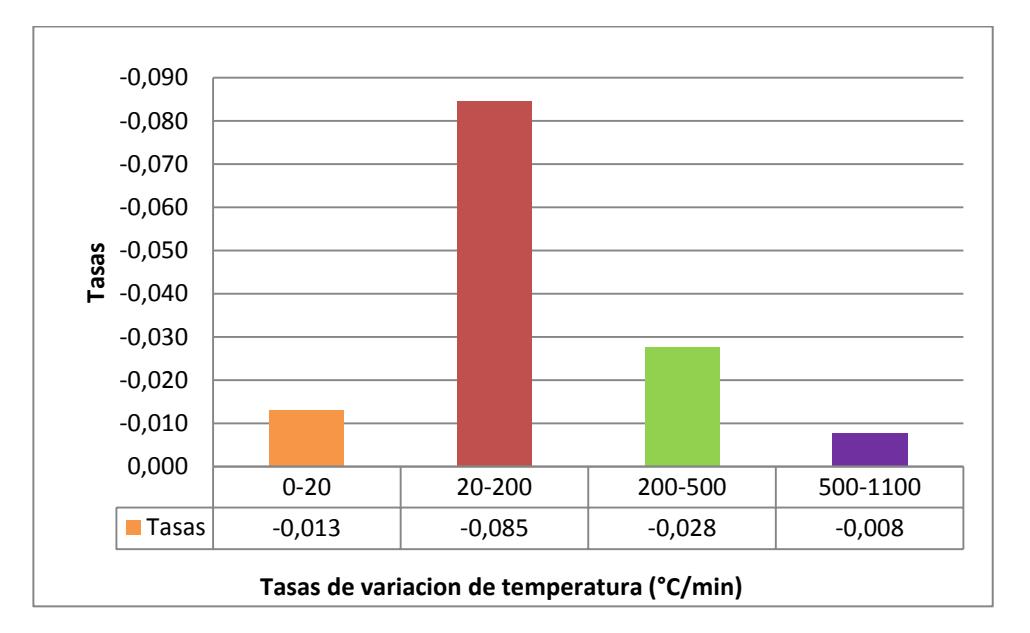

**Ilustración 2-7. Gráfica de tasas de variación de temperatura**

<span id="page-34-0"></span>En la ilustración 2-7, se puede observar que la mayor tasa de variación (disminución) de temperatura se da en el segundo segmento, el cual corresponde a tiempos entre 20 y 200 minutos entre locales. La mayor disminución de temperatura en dicho periodo coincide con el periodo de estabilización de temperatura de los furgones, que es de 3 horas y 20 minutos aproximadamente.

Sin embargo las tasas representan únicamente la variación promedio por segmento. Para poder realizar un análisis que arroje resultados más determinantes, fue necesario analizar también la dispersión que existe entre las tasas.

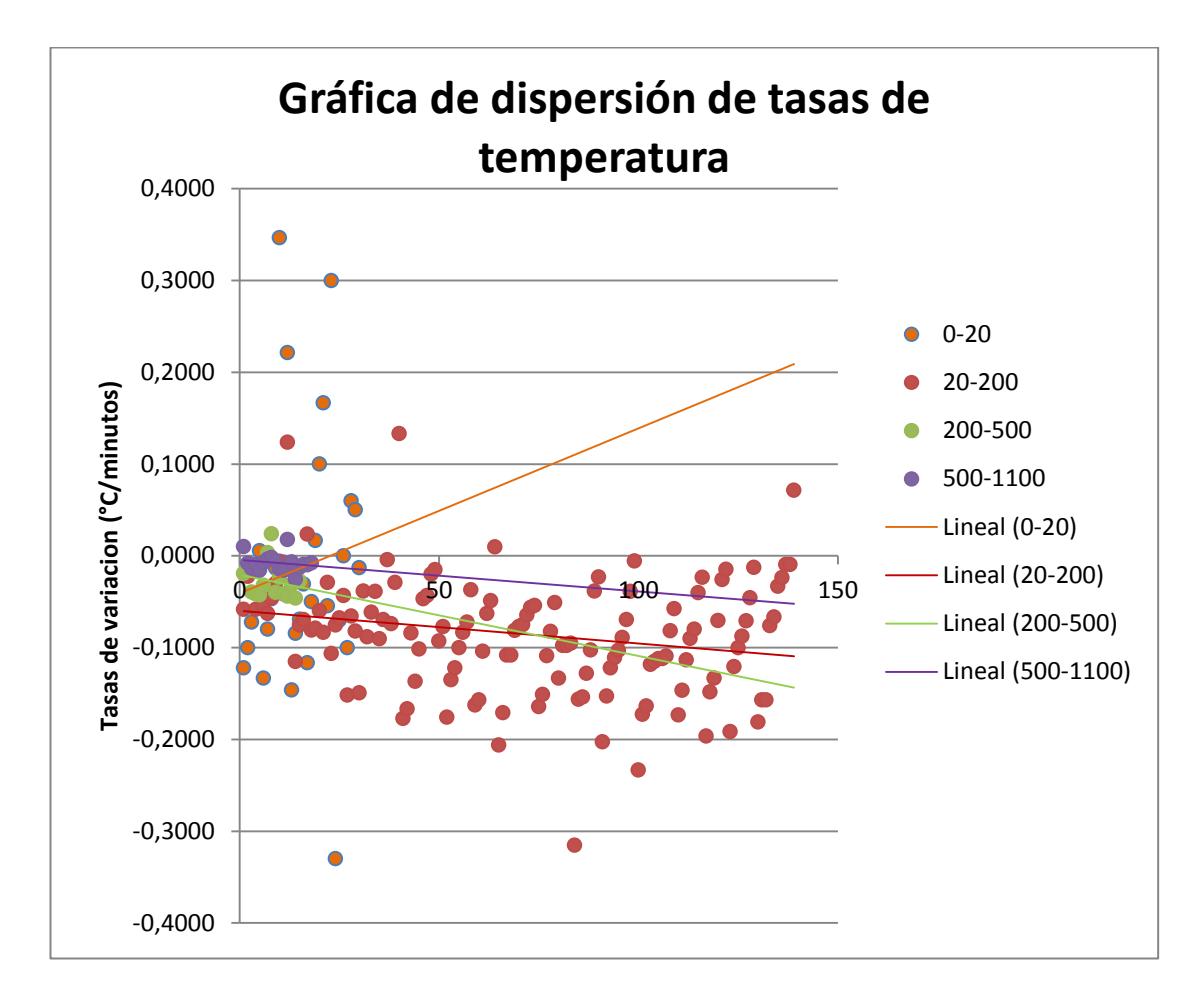

<span id="page-35-0"></span>**Ilustración 2-8. Gráfica de dispersión de tasas de variación de temperatura a través del tiempo con líneas de tendencia.**

Se puede observar en la ilustración 2-8 que precisamente en el segmento de 0 a 20 minutos de distancia entre locales es donde se produce la mayor variación en las tasas. Incluso se puede apreciar una tendencia al incremento en las temperaturas. Esto quiere decir que en trayectos cortos, las temperaturas no alcanzarían su temperatura estable, posiblemente poniendo en riesgo la integridad y calidad de los productos que se transportan.

#### <span id="page-36-0"></span>**2.3.2 Tiempos de descarga de producto**

Esta actividad está directamente relacionada con la restricción de cadena de frío, debido a que es donde se genera la mayor variación de temperatura (ganancia positiva de temperatura) en relación a la cantidad de gavetas que se despachen a cada local, esto, debido a que; para la descarga de los productos se debe realizar la apertura de las puertas del furgón refrigerado en un ambiente con una temperatura no controlada. El tiempo de apertura de las puertas de cada furgón depende de forma directa a la cantidad de gavetas a descargarse.

Para determinar el impacto de los tiempos de descarga sobre la Cadena de Frío es necesario primero determinar las tasas de descarga de los locales, es decir la rapidez con la que los equipos de descarga en cada Formato de locales de la empresa realizan la descarga de gavetas. Esto dependerá de la infraestructura de los locales, así como el número de personal destinado para esta operación, por tal motivo se realizó una segmentación de las tasas de descarga de acuerdo a cada formato establecido por la empresa, de la siguiente manera.

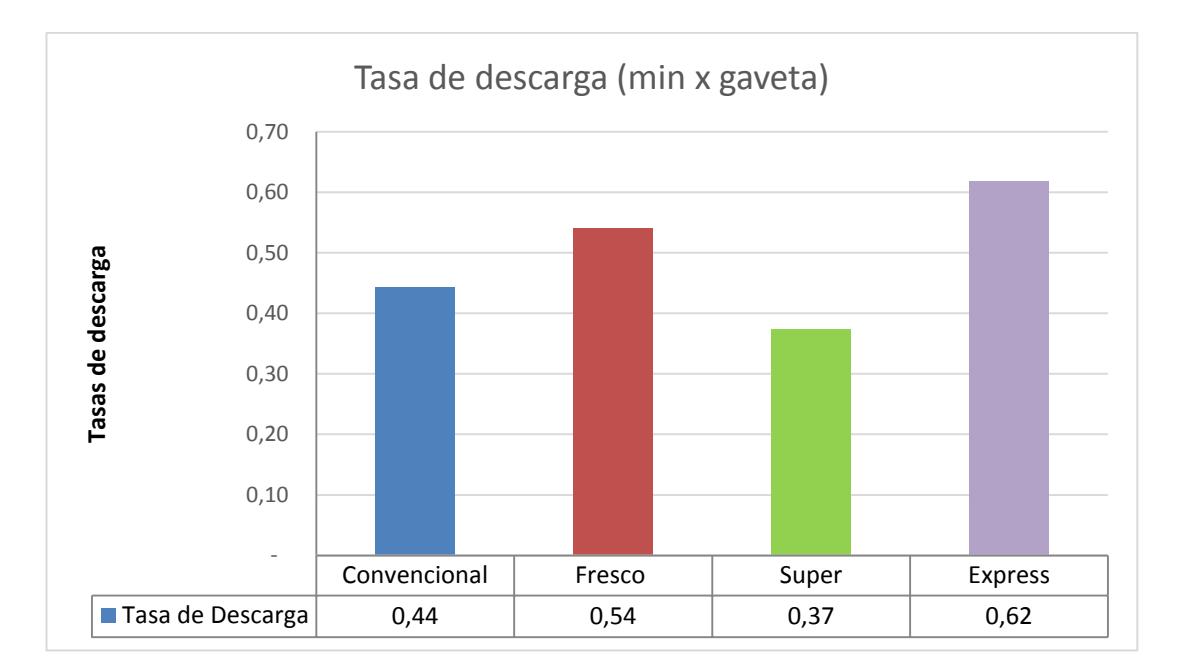

<span id="page-36-1"></span>**Ilustración2-9. Tasas de descarga (min/gaveta)**

Se puede visualizar en la ilustración 2-9, que mientras mejor estructurado esté el local, los tiempos de descarga se reducen de forma notable. Esto se debe a las facilidades que las instalaciones brindan para efectuar esta tarea de forma ágil. Al igual que en el caso de cadena de frío, es necesario analizar también la dispersión de las tasas por segmento, de tal forma que se pueda entender el comportamiento de los mismos.

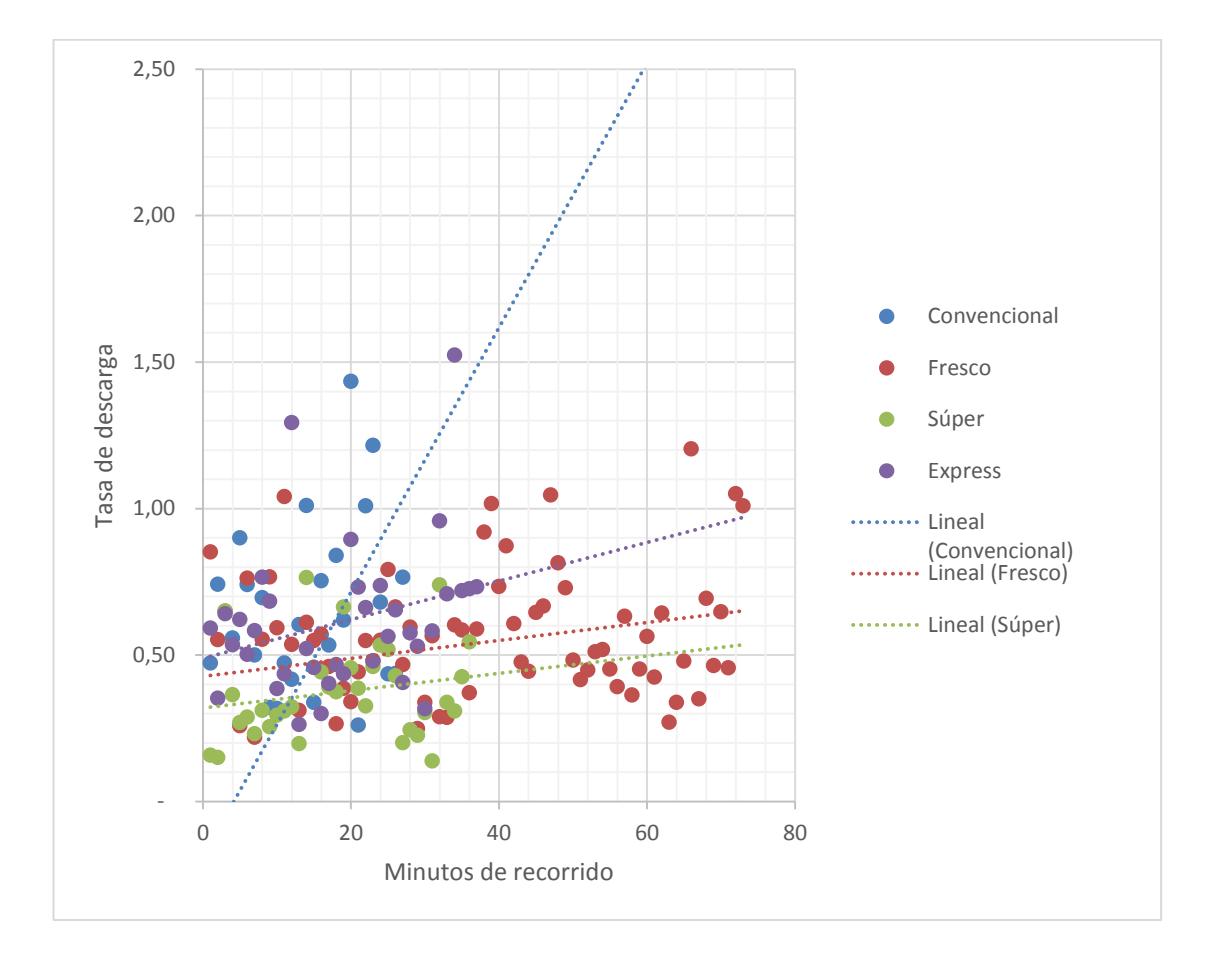

<span id="page-37-0"></span>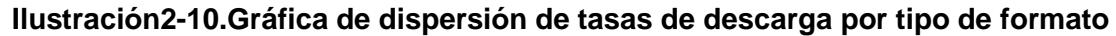

En la ilustración 2-10, se puede evidenciar que la mayor variación de tasas de descarga se da en los locales cuyo formato es " Convencional". Esto se puede deber por una parte a las características y condiciones de infraestructura en los muelles de descarga, y en las herramientas y técnicas de descarga que se empleen. Estas tasas permiten estimar, de acuerdo al número de gavetas que se deseen despachar a cada local, el tiempo aproximado que tomará la descarga.

#### <span id="page-38-0"></span>**2.3.3Capacidad de llenado de camión**

<span id="page-38-1"></span>.

Los vehículos son entidades con capacidad finita, en el CDF, la flota de vehículos que se emplea es heterogénea, esto quiere decir que sus características, potencia de motor y dimensiones de furgón son variables. Una característica indispensable en la flota es contar con un equipo de refrigeración industrial en cada furgón de carga, el cual se denomina Thermo King.

Existen 4 tipos de vehículos: **Liviano, pequeño, mediano y grande.**

Se cuenta con un registro de las dimensiones de los furgones de carga de cada camión afiliado a las distintas cooperativas de transporte de carga pesada con las que la empresa trabaja. Utilizando este registro es posible calcular la capacidad volumétrica de cada furgón aplicando la fórmula 3.El registro completo se encuentra en el Apéndice D

> Capacidad= Volumen de Furgón  $\frac{1}{\sqrt{2}}$ l Molumen de Gaveta l1 x a1 l2 x a2

#### **Fórmula3. Capacidad volumétrica de cada furgón**

Utilizando la fórmula 3 se determinó las capacidades de cada tipo de furgón en función del número de gavetas. Estos resultados se muestran en la tabla 4.

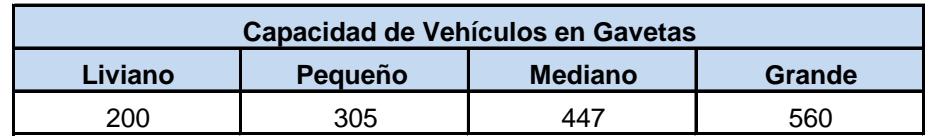

#### **Tabla 4.Capacidad de vehículos en función de las gavetas**

Al momento de calcular la capacidad de los vehículos, se debe tener en cuenta que el furgón debe tener un porcentaje de su capacidad máxima libre de carga, para permitir un flujo de aire frío distribuido de forma uniforme a lo largo de todo el furgón. Por tal motivo, se determinó una altura ideal para cada furgón, la cual se obtuvo restando la altura del thermoking de la altura total del furgón. En la ilustración 2-11, se puede visualizar las distancias y separaciones indicadas por normas para furgones refrigerados.

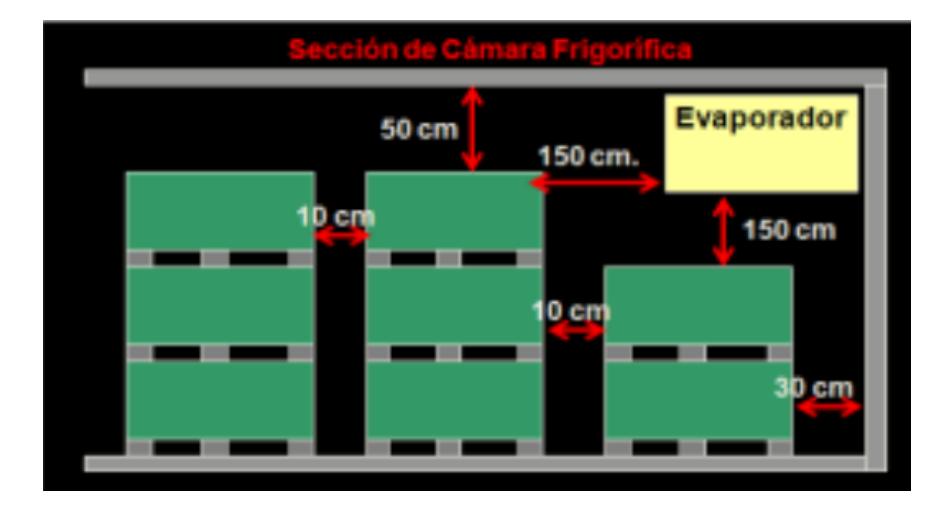

<span id="page-39-1"></span>**Ilustración2-11. Ubicación dentro de furgones refrigerados[4]**

#### **Restricciones de Mercado:**

#### <span id="page-39-0"></span>**2.3.4 Volúmenes de Despacho**

El volumen a ser despachado desde el CDF, corresponde a la **demanda** de productos por cada local. Por tal motivo una de sus características es que varía diariamente y tiene un comportamiento ciclito moderado. Posee solamente un **pico** fuerte al año que corresponde al mes de diciembre.

Se recopiló la información correspondiente a los despachos reales diarios realizados a los locales desde el CDF en un periodo de 11 meses. En la tabla 5 se puede observar que existe variación en la demanda de cada local.

<span id="page-40-1"></span>

| N° Local | Sucusal     |     | 02/01/2015   03/01/2015   05/01/2015   06/01/2015   07/01/2015 |     |
|----------|-------------|-----|----------------------------------------------------------------|-----|
| 443      | Coca        | 294 | 336                                                            | 462 |
| 207      | Ambato      | 66  | 95                                                             | 85  |
| 426      | Pelileo     | 13  | 38                                                             | 44  |
| 359      | Machala III | 62  | 105                                                            | 101 |
| 137      | Santa Rosa  | 67  | 94                                                             | 86  |

**Tabla 5. Ejemplo de despachos por local**

Se realizó un análisis estadístico para las demandas diarias de los locales para determinar el patrón de comportamiento que siguen, y determinar si existe variación que pueda tener algún tipo de impacto en el modelo de ruteo que se desea construir. Para esto se la tendencia que siguen las demandas en el tiempo.

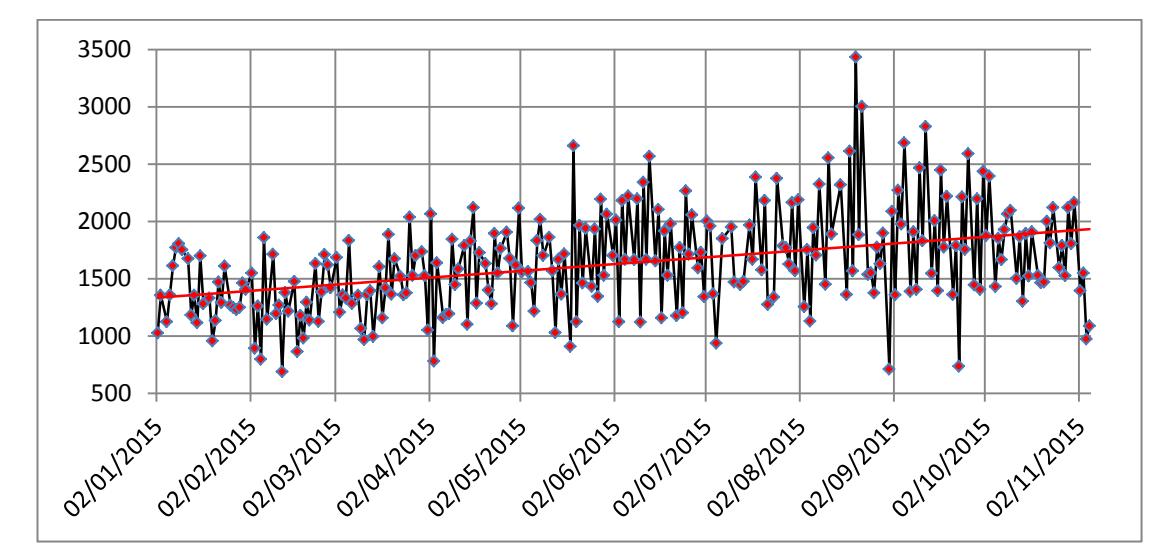

**Ilustración 2-12. Tendencia de las demandas diarias**

<span id="page-40-0"></span>En la ilustración 2-12 se observa los movimientos periódicos que se producen en forma recurrente de forma semanal. Estos indican que existe estacionalidad en los despachos. Adicionalmente se pudo evidenciar que los despachos realizados en un periodo de tiempo de 10 meses siguen una tendencia creciente lo cual se relaciona con el crecimiento de ventas que la empresa mantiene en la actualidad. El detalle de despachos por local se encuentra en el Apéndice A

#### **Restricciones Políticas:**

#### <span id="page-41-0"></span>**2.3.5 Ventanas Horarias**

Las ventanas horarias son *restricciones* que establecen un horario de servicio permitido para que un vehículo arribe al local, adicionando un tiempo de servicio o demora. Por lo general las *ventanas horarias* se rigen en base a ordenanzas municipales o a políticas de operación de los locales. La mayoría de las ventanas horarias obedece ordenanzas municipales mientras que otros locales poseen políticas de operaciones que prohíben realizar recepción de productos por las tardes.

<span id="page-41-1"></span>

| N° Local | Sucursal                      | Ciudad   | Restricción                                                                          | Inicio de<br>Ventana<br>Horaria | Cierre de<br>Ventana<br>Horaria |
|----------|-------------------------------|----------|--------------------------------------------------------------------------------------|---------------------------------|---------------------------------|
| 379      | Yantzaza                      | Yantzaza |                                                                                      | 6:00 AM                         | 12:00 PM                        |
| 364      | Plaza del Valle<br>(Loja III) | Loja     |                                                                                      | 6:00 AM                         | 12:00 PM                        |
| 362      | Catamayo                      | Catamayo | Restriccion<br>municipal de<br>descarga, no<br>camiones<br>mayores a 10<br>toneladas | 8:00 PM                         | 9:00 PM                         |

**Tabla 6. Ejemplo de ventanas horarias**

Es importante considerar que existen ventanas horarias consideradas "fuertes" y "medias", en referencia a la flexibilidad que estas puedan tener. En el presente caso se consideran "fuertes" (Hard Time Windows) a aquellas que se rigen por restricciones municipales y restricciones de tránsito, mientras que aquellas VH determinadas por las políticas de cada local se las consideran "medias" (Medium Time Windows), ya que existe la posibilidad de negociar dichas VH. En la tabla del Anexo C se encuentra la lista completa de restricciones por Local.

#### **Política de Asignación de Costos**

El CDF posee una política de asignación de costos, la cual establece que en una ruta previamente planificada, el costo de ruta se expresa de acuerdo a la fórmula 4.

Costo de Ruta=Tarifa local más distante +Total adicionales +tarifa día siguiente

#### **Fórmula4. Cálculo de costo total de la ruta**

#### **Dónde**:

- Tarifa local más distante.- Costo de traslado hasta local (existen tarifas fijas para cada uno de los locales).
- Total Adicionales.- Existe una política que establece que por cada local visitado se pagará un valor adicional dependiendo del tipo de vehículo; de la siguiente manera:
	- o Livianos: \$8
	- o Pequeños: \$10
	- o Medianos: \$12
	- o Grandes: \$15
- Tarifa día siguiente.- Compensación que se paga a los transportistas para que cubran alimentación en viajes que debido a su extensión arriban al siguiente día.

El costo de cada ruta se descompone en **costos fijos** y **costos variables**.

Los costos fijos en esta fórmula corresponden a la tarifa por local más distante y tarifa día siguiente (si aplica).Los costos variables corresponden a la tarifa Total adicionales, los cuales añaden un valor por cada *n* locales que se visiten.

Gracias a esta modelo de asignación de costos se logró construir una herramienta que permite calcular el costo por ruta y asignar el tipo de vehículo adecuado en base a la demanda y distancia por recorrer.

#### <span id="page-43-0"></span>**2.4 Selección del modelo matemático**

Dadas las restricciones y características puntuales que posee la empresa bajo estudio, la determinación del modelo a utilizar requirió de un proceso de investigación exhaustivo para encontrar un modelo heurístico que se adapte a dichas restricciones. En una primera instancia se pensó en utilizar un modelo VRP tradicional, sin embargo este no permite considerar las restricciones de ventanas horarias ni capacidades de camiones, luego se revisó el material correspondiente a los casos puntuales de las restricciones, es decir un modelo para ventanas horarias y un modelo para capacidades de camiones heterogéneas, pero la poca flexibilidad que ambos modelos poseen al momento de querer ingresa restricciones adicionales hicieron que fuesen descartados. Finalmente se escogió un modelo matemático llamado "Algoritmo de Ahorros", el cual posee modelos que se desprenden del modelo original y que consideran las restricciones utilizadas en el proyecto. En la tabla 7 se puede observar los modelos investigados.

#### **Tabla 7. Selección de modelo matemático**

<span id="page-43-1"></span>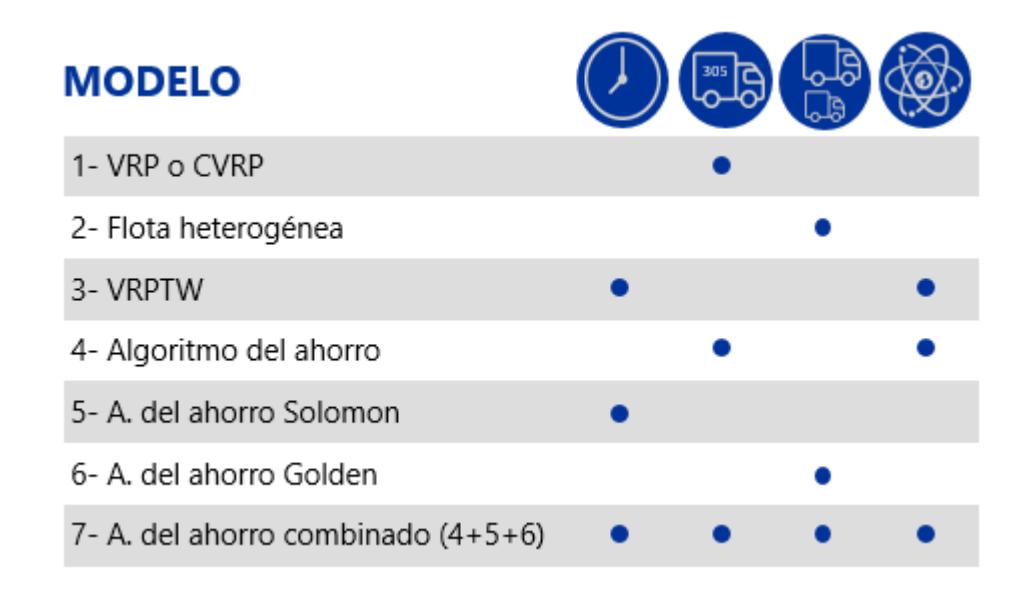

Las variantes en el modelo de ahorros se denominan "Algoritmo de Ahorros de Golden FSMVRP" para restricciones con capacidades de camiones y "Algoritmo de Ahorros VRPTW" para restricciones de ventanas horarias, las cuales permiten ser utilizadas en un mismo modelo, al cual denominamos "Algoritmo de ahorro" combinado. Este algoritmo combinado fue el escogido para el desarrollo del modelo en el presente proyecto.

#### <span id="page-44-0"></span>**2.5 Desarrollo de programación**

Luego de haber definido y analizado las restricciones del sistema se procedió a introducirlas, junto con el modelo de "Algoritmo de Ahorros" y sus variaciones de Solomon y Golden en el software Wolfram Mathematica 10. Para esto se requiere de conocimientos básicos-intermedios de programación.

La programación consistió en, ingresar líneas de comandos que permitiesen realizar paso a paso la ejecución del algoritmo. Para ingresar la información tanto variable como determinística de cada uno de los locales (demandas, distancias, tiempos de transporte, etc.), se creó un documento en Excel con la consolidación de dicha información, así como documentos individuales para las matrices de tiempo y distancia, cabe recalcar que para las simulaciones se utilizó supuestos, los cuales mencionan que se consideran ventanas horarias rígidas y flota de vehículos ilimitada. Las tablas completas con la información de Tarifas por Tipo de Vehículo, Matriz de Distancias y Matriz de Tiempos se encuentran en los Apéndices E, F, G y H respectivamente.

#### **Determinación de periodo de estudio**

Tanto para el análisis de costos reales como para realizar la simulación, se utilizó la información de costos y demanda del mes de Agosto, esto debido a que se considera al mes de agosto un mes típico y representativo dado que sus costos de distribución reales y mensuales poseen relación lineal con los costos trimestrales de distribución.

<span id="page-45-0"></span>

| Data/Periodo | <b>May</b> | <b>Jun</b> | Jul | Agosto | <b>Sept</b> | Oct | <b>Nov</b>        | <b>Dic</b>        |
|--------------|------------|------------|-----|--------|-------------|-----|-------------------|-------------------|
| Demanda      |            |            |     | Λ      | Χ           |     | Primera<br>semana |                   |
| Costos       |            |            |     | Λ      |             |     |                   | Primera<br>semana |

**Tabla 8. Determinación de periodo de estudio**

Por otra parte se puede observar que el mes de agosto es uno de los tres meses en los cuales se cuenta con la información completa para poder realizar un análisis comparativo de resultados, es decir se tiene información de demandas y costos reales.

| <b>Tipo Ruta</b>    | Periodo 3 |              | Agosto |            |  |
|---------------------|-----------|--------------|--------|------------|--|
|                     |           | meses        |        |            |  |
| <b>Rutas Fijas</b>  |           | \$328.620,00 | \$     | 97.553,00  |  |
| Rutas de 1          |           |              | \$     | 17.218,00  |  |
| solo local          | \$        | 27.380,00    |        |            |  |
| <b>Rutas</b>        | Ś         |              |        |            |  |
| Incompletas         |           | 68.697,00    | \$     | 36.763,00  |  |
| <b>Rutas Mixtas</b> | \$        | 131.779,00   | \$     | 51.317,00  |  |
| <b>Total</b>        |           | 424.697,00   |        | 151.534,00 |  |

<span id="page-45-1"></span>**Tabla 9. Cálculo de costos trimestrales y de Agosto**

Para determinar si Agosto es un mes típico y si es lo suficientemente representativo como para ser usado realizar para el contraste de los resultados. Se recopiló y procesaron los costos reales para un periodo de 3 meses y de forma individual para el mes de Agosto, obteniendo como resultado que agosto representa aproximadamente 1/3 de los costos de distribución de un trimestre, esto quiere decir que los costos mensuales siguen una tendencia lineal creciente.

#### **Soluciones de la programación**

La simulación se realizó ejecutando de forma automática una por una las líneas de programación, las cuales en una primera instancia entregan una solución inicial, la cual según el concepto del Algoritmo de Ahorros es la "peor" solución en términos de ahorro, ya que asigna un vehículo para cada nodo o local dentro de una ruta.

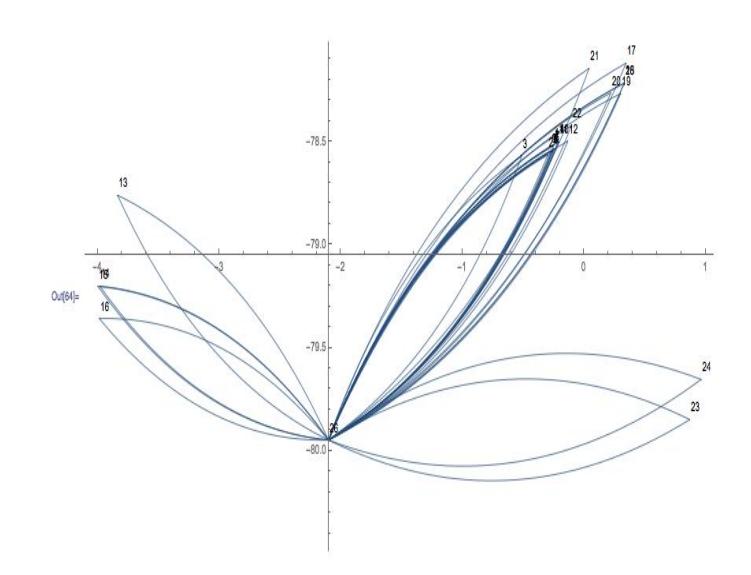

**Ilustración 2-13. Gráfico de solución inicial**

<span id="page-46-0"></span>Posteriormente el modelo realiza las iteraciones correspondientes utilizando todas las posibles combinaciones entre locales, obteniendo así rutas nuevas con menores costos. Finalmente el modelo entrega de forma numérica las características de las nuevas rutas creadas a partir de las demandas ingresadas, como se visualiza en la ilustración 2-14. El costo total calculado por el programa para este ejemplo es \$1211.68.

### EJEMPLO DE SOLUCIÓN DE PROGRAMACIÓN

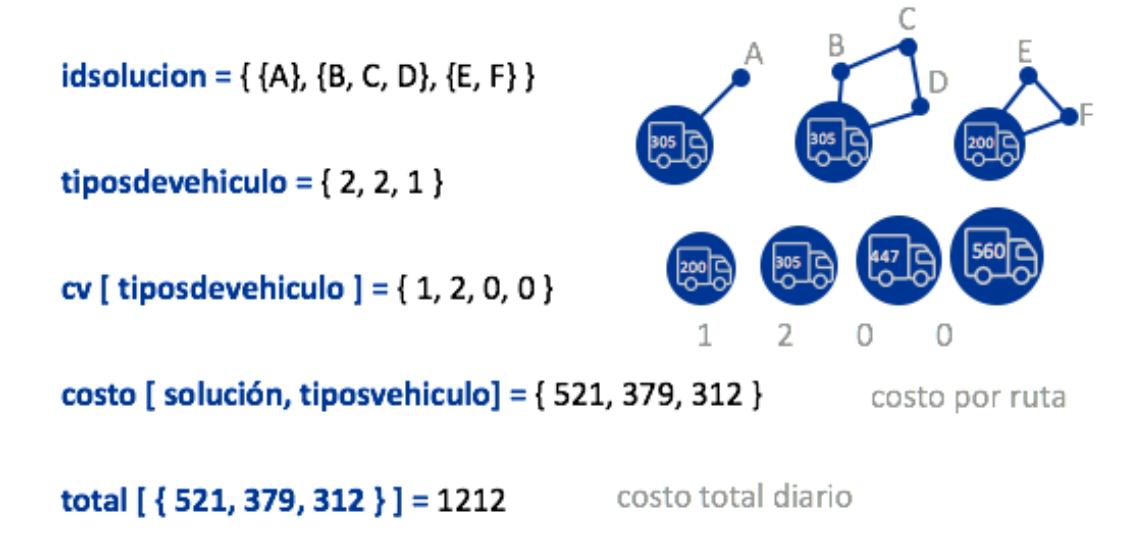

#### **Ilustración 2-14. Ejemplo de solución de programación**

<span id="page-47-0"></span>De igual manera, la simulación, basándose en las coordenadas de los locales, entrega un gráfico de las nuevas rutas. Esta se diferencia de la gráfica de solución inicial, porque ha generado rutas más eficientes considerando las restricciones del sistema como se puede ver en la ilustración 2-15.

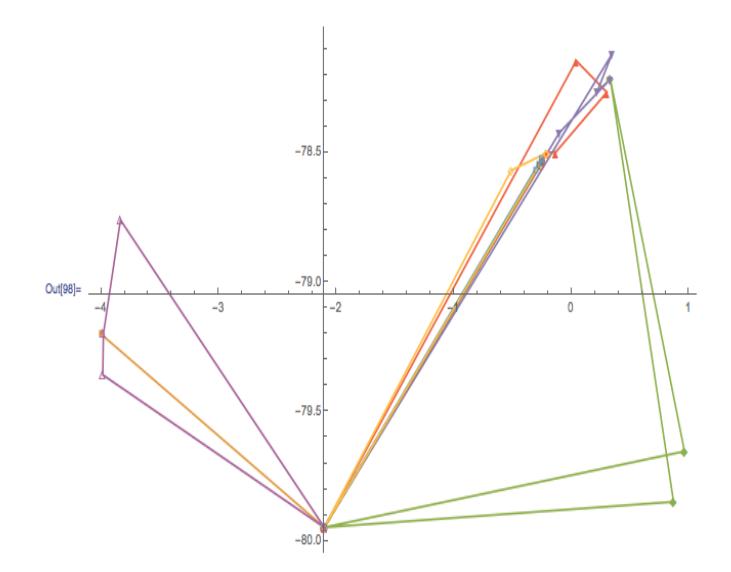

<span id="page-47-1"></span>**Ilustración2-15. Gráfico de solución final**

Se puede corroborar de forma visual la correcta aplicación del modelo matemático del algoritmo de ahorros, debido a que se pasó de una solución inicial ineficiente a una solución final que contiene rutas mejoradas, y que su vez obedecen las restricciones del sistema.

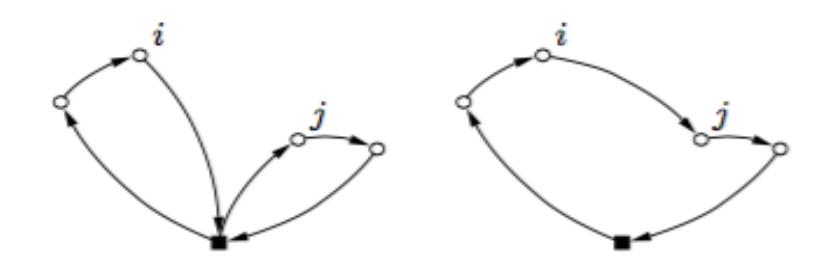

<span id="page-48-0"></span>**Ilustración 2-16. Gráficos de solución inicial (derecha) y final (izquierda) del Algoritmo de Ahorro**

Para realizar la validación del modelo, se utilizó corridas de prueba, cuyos resultados obtenidos fueron comparados con los costos calculados con la plantilla de asignación de costos, la cual utiliza el modelo matemático de asignación de costos de la empresa.

<span id="page-48-1"></span>

| <b>Id Local</b> | Distancias del<br>CDF a cada<br>local en Km | Demanda en<br>gavetas | <b>Vehiculo</b><br>liviano | <b>Vehiculo</b><br>Pequeno | <b>Vehiculo</b><br><b>Mediano</b> | <b>Vehiculo</b><br>Grande | <b>Total</b> |
|-----------------|---------------------------------------------|-----------------------|----------------------------|----------------------------|-----------------------------------|---------------------------|--------------|
| 212             | 435                                         | 76                    | \$321.14                   | \$0.00                     | \$0.00                            | \$0.00                    | \$321.14     |
| 114             | 399                                         | 84                    | \$295.39                   | \$0.00                     | \$0.00                            | \$0.00                    | \$295.39     |
| 227             | 363                                         | 102                   | \$269.64                   | \$0.00                     | \$0.00                            | \$0.00                    | \$269.64     |
| 443             | 620                                         | 345                   | \$0.00                     | \$0.00                     | \$0.00                            | \$715.87                  | \$715.87     |

**Tabla 10. Ejemplo de plantilla de asignación de costos**

Los costos utilizando la plantilla de asignación de costos utilizada por la empresa para cubrir la demanda de 6 locales es de \$1209.25. Con esto se evidencia que el modelo matemático calculó un valor bastante próximo al del cálculo de esta plantilla,

el mismo que fue de \$1211.68. Existe una diferencia marginal de \$1.5 dólares, la cual se puede considerar despreciable para fines prácticos de este proyecto.

Para la comparación de los costos reales vs. los costos de simulación, se realizó 30 corridas por cada uno de los escenarios planteados, las cuales correspondieron a un tiempo de operaciones de la empresa de un mes. Se utilizó las demandas diarias y reales de despachos para el periodo establecido de 30 días en el mes de Agosto.

# **CAPÍTULO 3**

### <span id="page-49-1"></span><span id="page-49-0"></span>**3. ANÁLIS DE RESULTADOS**

#### <span id="page-49-2"></span>**3.1 Planteamiento de escenarios**

Una vez construido el modelo con sus restricciones y características y una vez determinado el periodo de estudio, se pudo observar que una de las restricciones que mayor impacto en los resultados tiene son las ventanas horarias, en donde, ligeros cambios o modificaciones en las mismas pueden representar ahorros aún mayores, por tal motivo se procedió a plantear diferentes escenarios en los cuales se considera realizar modificaciones a las ventanas horarias, para posteriormente comparar los resultados obtenidos y seleccionar el escenario más adecuado.

Los escenarios para la determinación de costos fueron los siguientes:

- Ventanas Horarias Rígidas
- Ventanas Horarias Flexibilizadas
- Sin Ventanas Horarias

Utilizando las demandas reales del mes de Agosto, se realizó 30 corridas para cada uno de los escenarios, los costos fueron registrados y comparados con los costos reales en los que incurrió la empresa para cubrir dichas rutas.

<span id="page-49-3"></span>**Tabla 11. Ejemplo de costos obtenidos en simulación de escenarios.**

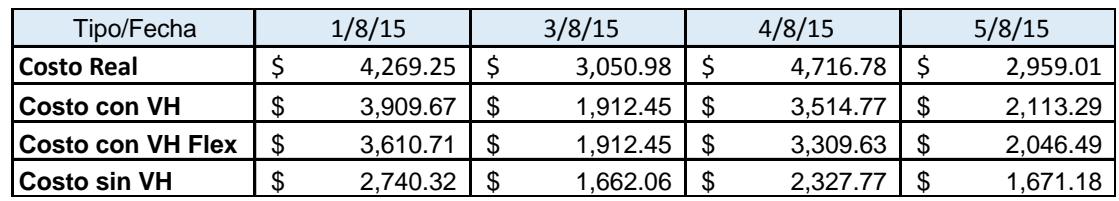

Los costos de cada escenario y el costo real se detallan en la ilustración 2-17, y corresponden al mes de agosto.

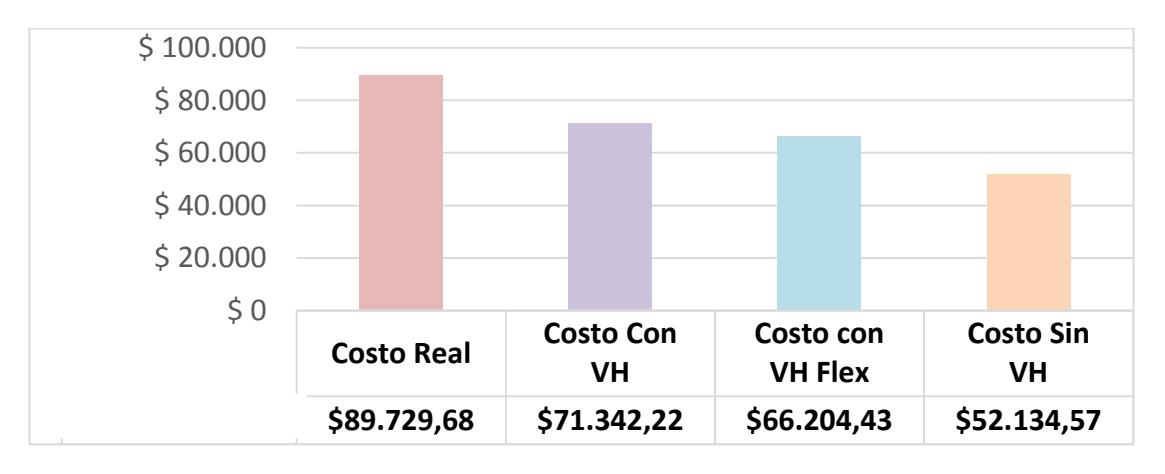

<span id="page-50-0"></span>**Ilustración3-1. Costo real y costos de cada escenario (largo plazo)**

Con los costos determinados se pueden calcular de igual manera los porcentajes de ahorro para cada escenario.

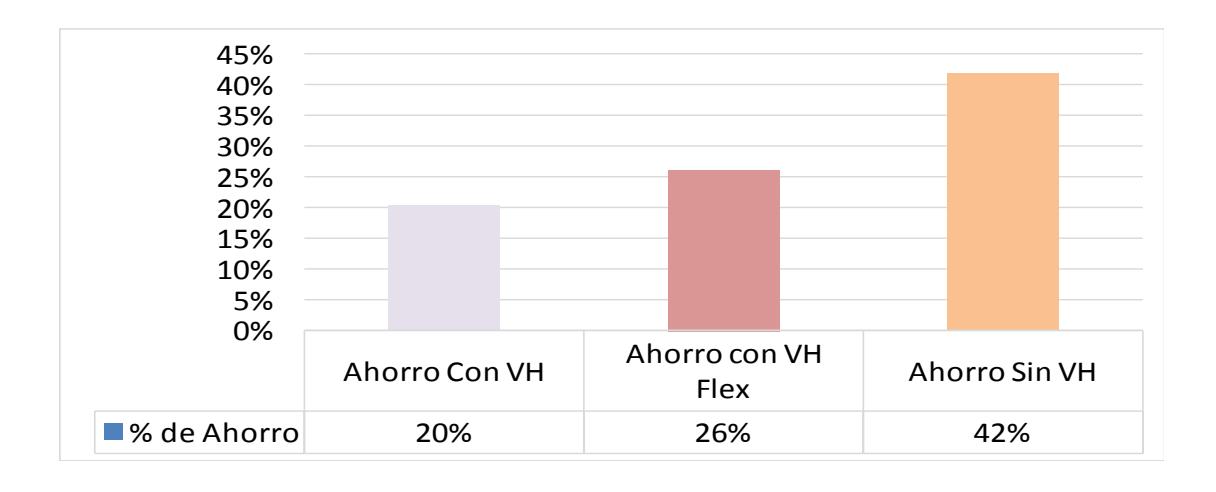

<span id="page-50-1"></span>**Ilustración 3-2. Ahorro de cada escenario (largo plazo)**

Estos costos y ahorros determinados inicialmente se denominaron costos y ahorros en el largo plazo, debido a que consideran situaciones ideales, las cuales no pueden ser alcanzadas en el corto plazo y necesitan la correcta implementación de un modelo de gestión logística, el cual consiste en la estandarización y modernización de procesos de la empresa.

Para determinar los costos y ahorros en el corto plazo fue necesario calcular un coeficiente de ajuste el cual se determina obteniendo el promedio de las diferencias entre los costos reales vs los costos de simulación, para obtener resultados con menor variabilidad se pueden excluir del análisis los costos o datos atípicos.

Se calculó el porcentaje de desfase que tuvieron los costos obtenidos en las simulaciones versus los costos reales de distribución y se obtuvo que, dado el dinamismo de la operación los costos reales son un 28,6% mayores a los costos de simulación esto se debe también a que en las actividades diarias de la empresa surgen costos adicionales los cuales hacen que se presente una mayor variación en los costos. Por tal motivo se procedió a realizar un ajuste, incrementando los costos de simulación en un 28,6%.

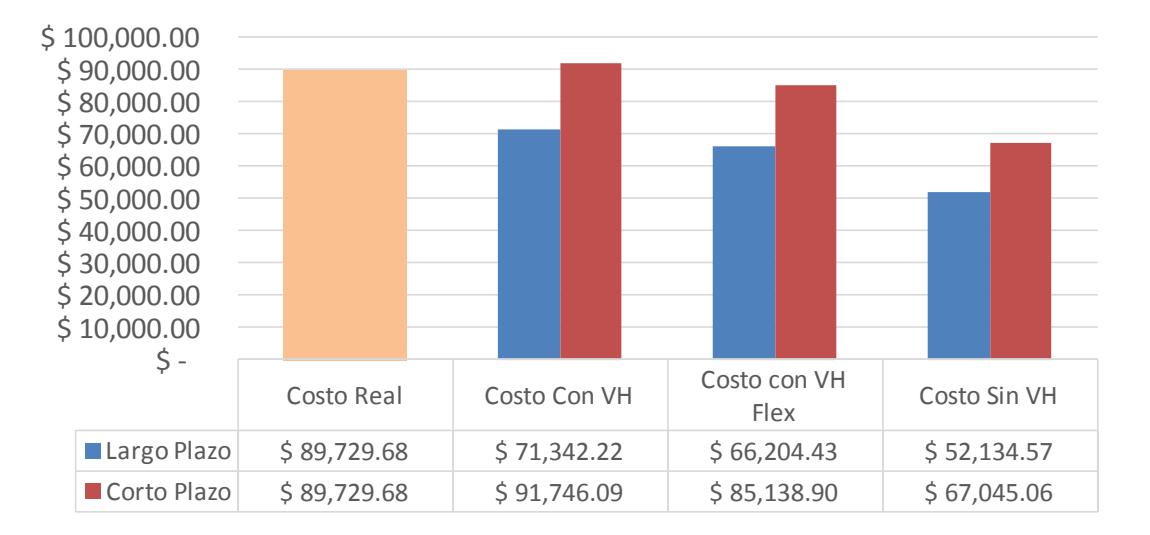

<span id="page-51-0"></span>**Ilustración3-3. Costo real y costos de cada escenario (corto plazo)**

Se pudo observar que los costos sufrieron un ligero aumento, esto se debe al coeficiente de ajuste, el cual hace que los costos se adapten más a la realidad de las operaciones de la empresa.

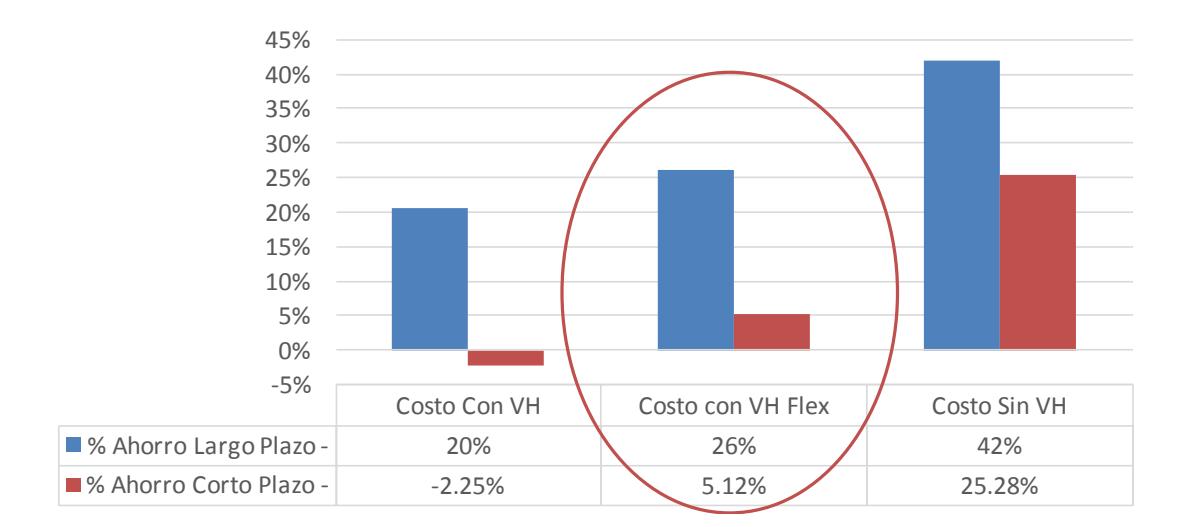

#### **Ilustración 3-4. Ahorro de cada escenario (corto plazo)**

<span id="page-52-1"></span>Se analizó las gráficas con los porcentajes de ahorro tanto de los generados a largo plazo como a corto plazo y se observó que el escenario más factible corresponde al segundo. Este indica que la flexibilización de ventanas horarias tiene un impacto positivo con respecto a los ahorros generados con un 5.12% de ahorros.

#### <span id="page-52-0"></span>**3.2 Comprobación de resultados**

Para demostrar estadísticamente que la diferencia entre las medias de las diferencias de los costos reales versus los costos calculados utilizando la plantilla con el modelo de asignación de costos de la empresa, es menor a 28.6% se utilizó una prueba T para dos muestras, en el programa estadístico Minitab 17. A continuación se muestra el planteamiento de la hipótesis que se deseaba probar. El valor de 1587 corresponde al 28.6% de los costos calculados.

 $H_o: \mu$  Costo Real  $\neg \mu$  Costo Calculado  $\geq 1587$ 

 $V_{\rm S}$ 

 $H_1$ : $\mu$  Costo Real -  $\mu$  Costo Calculado < 1587

Two-Sample T-Test and CI: Real; Cálculo correcto Two-sample T for Real vs Cálculo correcto N Mean StDev SE Mean Real 70 6791<br>Cálculo correcto 70 5536 1237 148 1130 135 Difference =  $\mu$  (Real) -  $\mu$  (Cálculo correcto) Estimate for difference: 1255 95% upper bound for difference: 1587 T-Test of difference = 1587 (vs <): T-Value = -1,66 P-Value = 0,050 DF = 136

#### <span id="page-53-1"></span>**Ilustración3-5. Prueba de hipótesis para diferencia de medias**

Realizando el análisis estadístico con un nivel de confianza de 95%, se obtuvo un valor P de 0.05 por lo tanto se rechaza la hipótesis nula por lo que se puede asumir que la diferencia entre los costos reales y los costos calculados es menor a 1587, que corresponde al 28.6% de los costos calculados.

#### <span id="page-53-0"></span>**3.3 Análisis de viabilidad financiera**

El análisis de la viabilidad financiera se obtuvo producto de la simulación realizada con el escenario dos (ventanas horarias flexibles). El ahorro proyectado es de \$4590.00 dólares mensuales, los cuales fueron calculados para un periodo de 3 meses y a un año, según se muestra en la tabla 12.

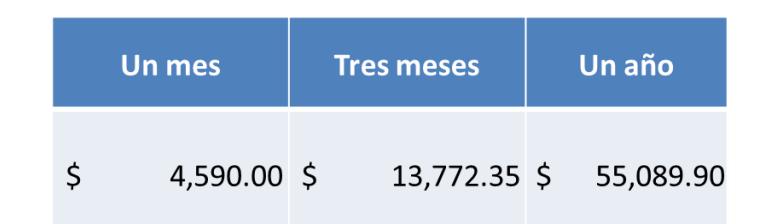

<span id="page-54-0"></span>**Tabla 12. Proyección de ahorros del escenario 2 (VH flexibles)**

Con la implementación de la herramienta logística, se proyecta un ahorro de \$13,771.35 en un periodo trimestral y un ahorro de \$55,089.90 anuales. Considerando que el objetivo general consistía en generar ahorros por \$9,815.70, se demuestra el cumplimiento del objetivo general.

La implementación de la herramienta logística desarrollada requiere de la adquisición por parte de la empresa de una licencia comercial para la utilización del software Wolfram Mathematica, la cual tiene un costo anual de \$2495.00 en su versión estándar. Se puede observar el detalle de los costos de la licencia en la tabla 13.

<span id="page-54-1"></span>

| <b>DETALLE DE LICENCIA</b>                           | <b>Hogar</b>                             | <b>Estándar</b>                            | <b>Empresarial</b>       |
|------------------------------------------------------|------------------------------------------|--------------------------------------------|--------------------------|
| Costo de licencia<br>Mathematica de Wolfram<br>Alpha | Pago único de<br>\$295, o \$150<br>anual | Pago único de<br>\$2.495, o<br>\$995 anual | Pago único<br>de \$6.995 |
| Kernels computacionales                              |                                          | 8                                          | 16                       |
| Licencia para uso profesional                        | No                                       | Sí                                         | Sí                       |

**Tabla 13. Detalle de las licencias de Wolfram Mathematica**

<span id="page-54-2"></span>De igual manera se debe adquirir una computadora que cuente con las características necesarias para que el programa pueda correr de manera correcta. Esta tiene un costo aproximado en el mercado de \$1300.00.

#### **Tabla 14. Detalle de costos**

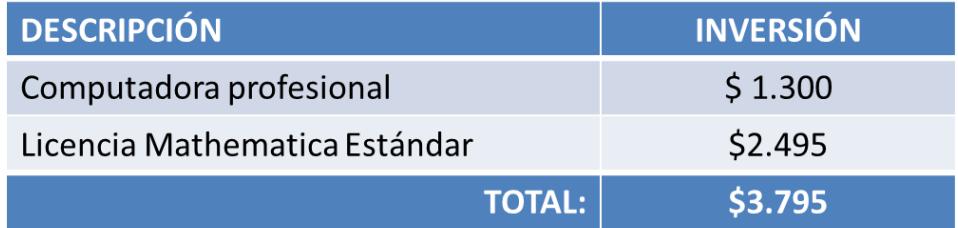

En conclusión, el ahorro anual proyectado es de \$55,089.90 y el costo anual es \$3,795.00, por lo que sí es financieramente viable la implementación del modelo para reprogramación de rutas.

### **CONCLUSIONES Y RECOMENDACIONES**

#### <span id="page-56-0"></span>**Conclusiones**

- 1. Se identificó y recopiló la información necesaria para la construcción del modelo logístico, por ejemplo: ventanas horarias, distancias entre locales, tiempos de traslado entre locales, demanda anual, tiempos de descarga y temperaturas de transporte.
- 2. Se desarrolló una herramienta logística que permite crear rutas eficientes, utilizando un modelo combinado del Algoritmo de Ahorro (Clarke and Wright, Solomon y Golden) para modelar flota de vehículos heterogénea, ventanas horarias y rutas múltiples.
- 3. Se generó rutas eficientes empleando la herramienta desarrollada, para lo cual se consideró los volúmenes de despacho, restricciones de capacidad de camiones y ventanas horarias de los locales, obteniendo un ahorro del 5%, siendo 4% el objetivo planteado.
- 4. Se planteó tres escenarios para contrastar los resultados: ventanas horarias rígidas, ventanas horarias flexibles y sin ventanas horarias. Resultando ser el segundo escenario el que representó un mayor porcentaje de ahorro.
- 5. Se determinó soluciones a largo plazo y corto plazo. Las soluciones a largo plazo representan un mayor ahorros, simulando condiciones ideales pero alcanzables luego de haber implementado un modelo de gestión logística, lo cual puede tomar algunos años en completarse.
- 6. Las soluciones a corto plazo fueron determinadas multiplicando los costos obtenidos en las simulaciones por un factor de ajuste (28,6%), el cual representa el desfase que poseen los costos obtenidos en la simulación versus los costos determinados utilizando la plantilla de asignación de costos de la empresa.
- 7. Se determinó que el segundo escenario (ventanas horarias flexibles), que contempla ahorros por 5.12% en el corto plazo, es la mejor solución para el presente caso de estudio, porque incluye todas las restricciones del sistema y se alcanza el objetivo general del proyecto el cual consiste en crear ahorros en la distribución de productos perecibles en un 4%.
- 8. Con el análisis de la cadena de frío se recomienda que la temperatura máxima de salida de vehículos desde el CDF sea entre 12°C y 9°C para locales distantes (más de 200 min de recorrido), y entre 9°C y 6°C, para locales ubicados a menos de 200 min de recorrido.
- 9. Por cada local adicional que se desee visitar dentro de una ruta, se recomienda que la temperatura final del último local visitado sea menor a 15°C y que el siguiente local a visitar se encuentre a por lo menos 20 minutos de recorrido, esto con el fin de disminuir la variación de las temperaturas dentro del furgón de carga.
- 10. En los locales "Fresco" y " Express" el proceso de descarga en dichos formatos tarda más tiempo en comparación que los formatos "Súper" y " Convencional" por las características de la infraestructura de los locales receptores, siendo los locales más nuevos o refaccionados los que cuentan con mejores condiciones.

#### **Recomendaciones**

- 1. Gestionar una mayor flexibilidad en ventanas horarias de locales pertenecientes a rutas críticas. Esto se puede lograr manteniendo conversaciones y negociaciones con los jefes de cada local, hasta llegar a un acuerdo de mutuo beneficio.
- 2. Crear e implementar un modelo de gestión logístico de tal manera que se permita un fácil acoplamiento de la herramienta propuesta en las actividades de ruteo del CDF. El modelo de gestión logística deberá considerar la

determinación de las características más relevantes y de mayor impacto del sistema logístico, implementación de indicadores clave de desempeño para medir dichas características, creación de equipos multidisciplinarios de trabajo, estandarización de procedimientos en áreas clave de la empresa, cambio de cultura organizacional orientada a la aceptación de nuevas tecnologías y mejora continua.

- 3. Estandarizar procedimientos para operaciones de distribución de productos perecibles (carga, descarga, asimilación de gavetas, entre otras), con el fin de disminuir la variabilidad de los procesos.
- 4. Los vehículos deben pre enfriarse (entre 10 y 6 °C), antes de ser cargados (desde punto de partida CDF).
- 5. La carga y descarga de los vehículos, y el transporte desde la zona de espera en los muelles de descarga hasta los vehículos, debe hacerse con la mayor agilidad posible, de acuerdo a la infraestructura y condiciones de salud y seguridad de los establecimientos.
- 6. Se recomienda equipar los muelles de carga y descarga con: aislantes de temperatura externa, plataformas niveladoras y puertas tipo persiana.
- 7. Se recomienda realizar un estudio de la asimilación de los productos en las gavetas, porque existe espacio no utilizado en las gavetas que pudiese ser utilizado sin comprometer la calidad del producto y esto incrementa los costos de distribución.

### **BIBLIOGRAFÍA**

- <span id="page-59-0"></span>[1] A. Olivera, «Heurísticas para Problemas de Ruteo de Vehículos,» Montevideo, 2004.
- [2] G. P. Humberto, Calidad Total y Productividad, C. A. y. Financieras, Ed., Universidad Catolica Boliviana, 2013.
- [3] R. H. Ballou, Logística Administración de la Cadena de Suministro, Pearson, 2004.
- [4] H. N. L, «Logística en la Cadena de Frío,» 2013.
- [5] H. Shankar y G. Mani, «GIS bases Solution of Multi-Depot Capacity Vehicule Routing Problem with Time Window Using Tabu Search Algorithm,» Dehradm, 2014.

# **APÉNDICE A**

#### <span id="page-60-0"></span>**TABLA DE DEMANDAS CON DESVIACIÓN**

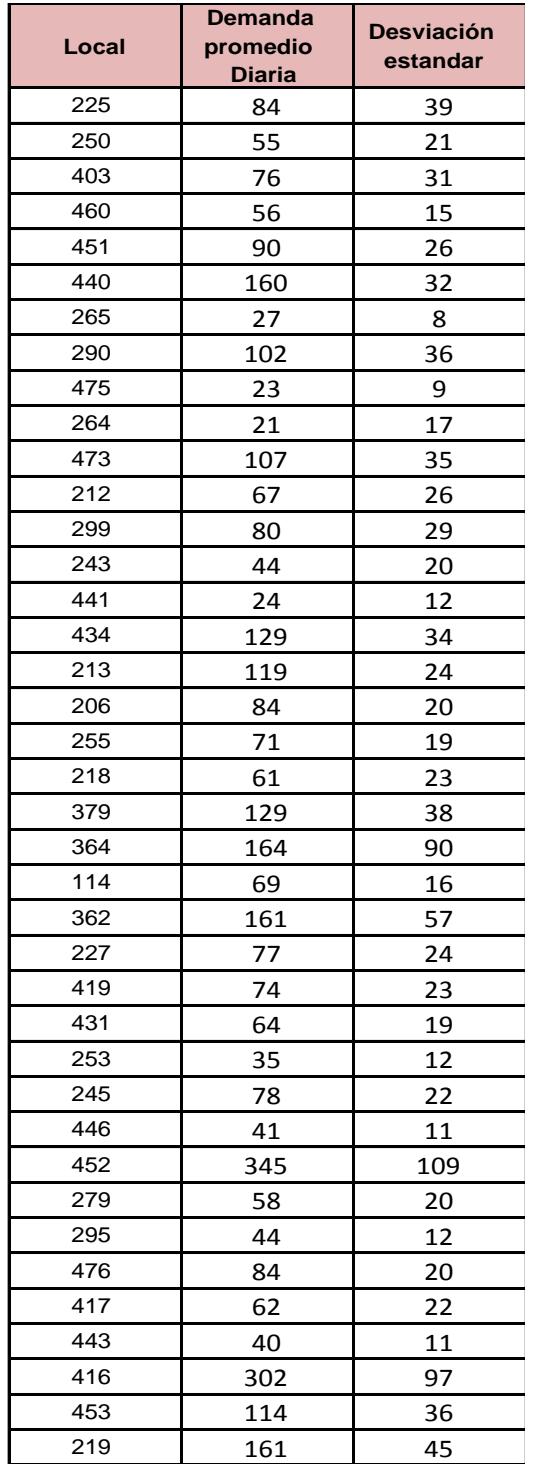

# **APÉNDICE B**

### <span id="page-61-0"></span>**GRÁFICA DE DESPACHOSDIARIOS, PERIODO 1 MES.**

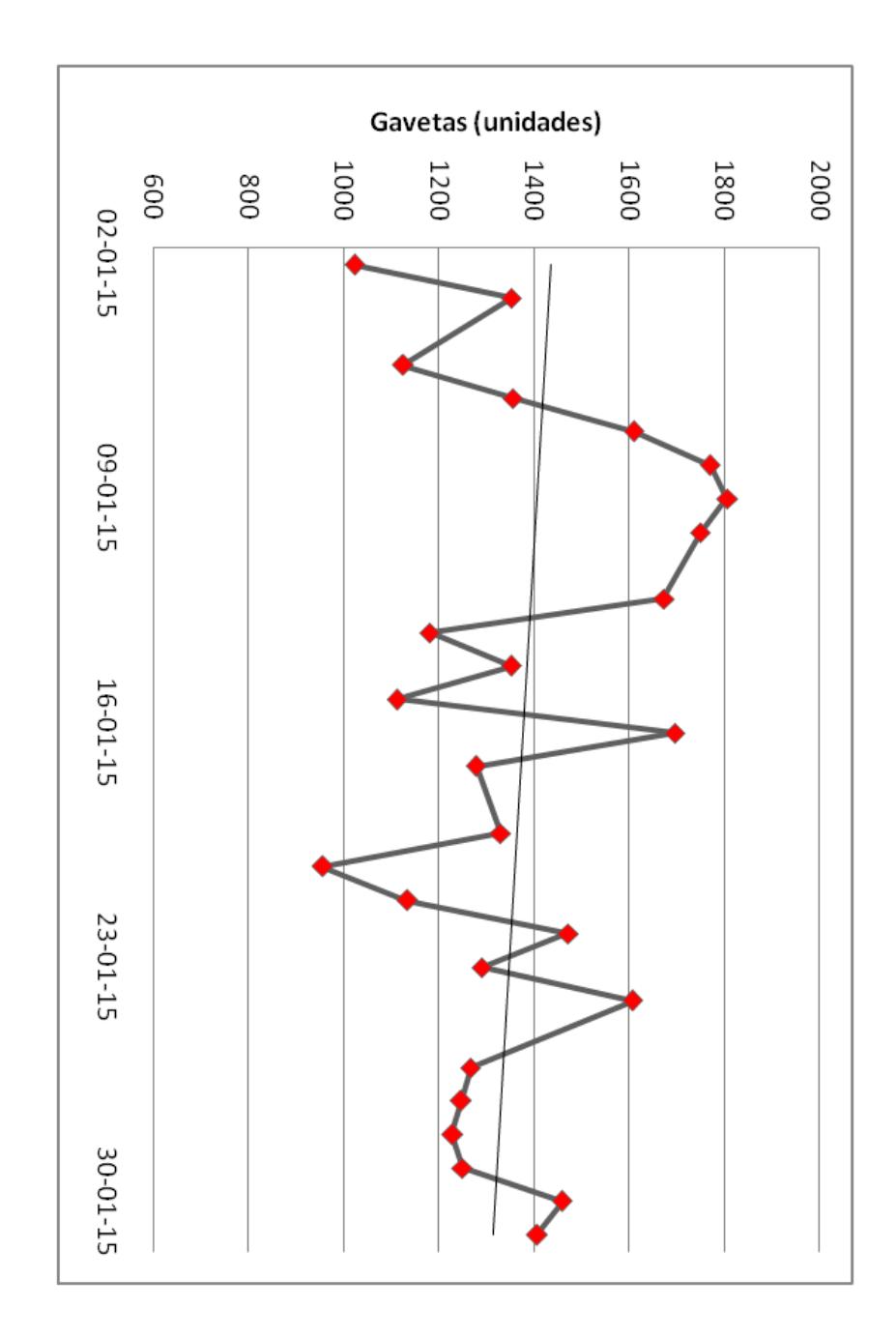

# **APÉNDICE C**

#### <span id="page-62-0"></span>**RESTRICCION DE VENTANAS HORARIAS POR ESTABLECIMIENTO**

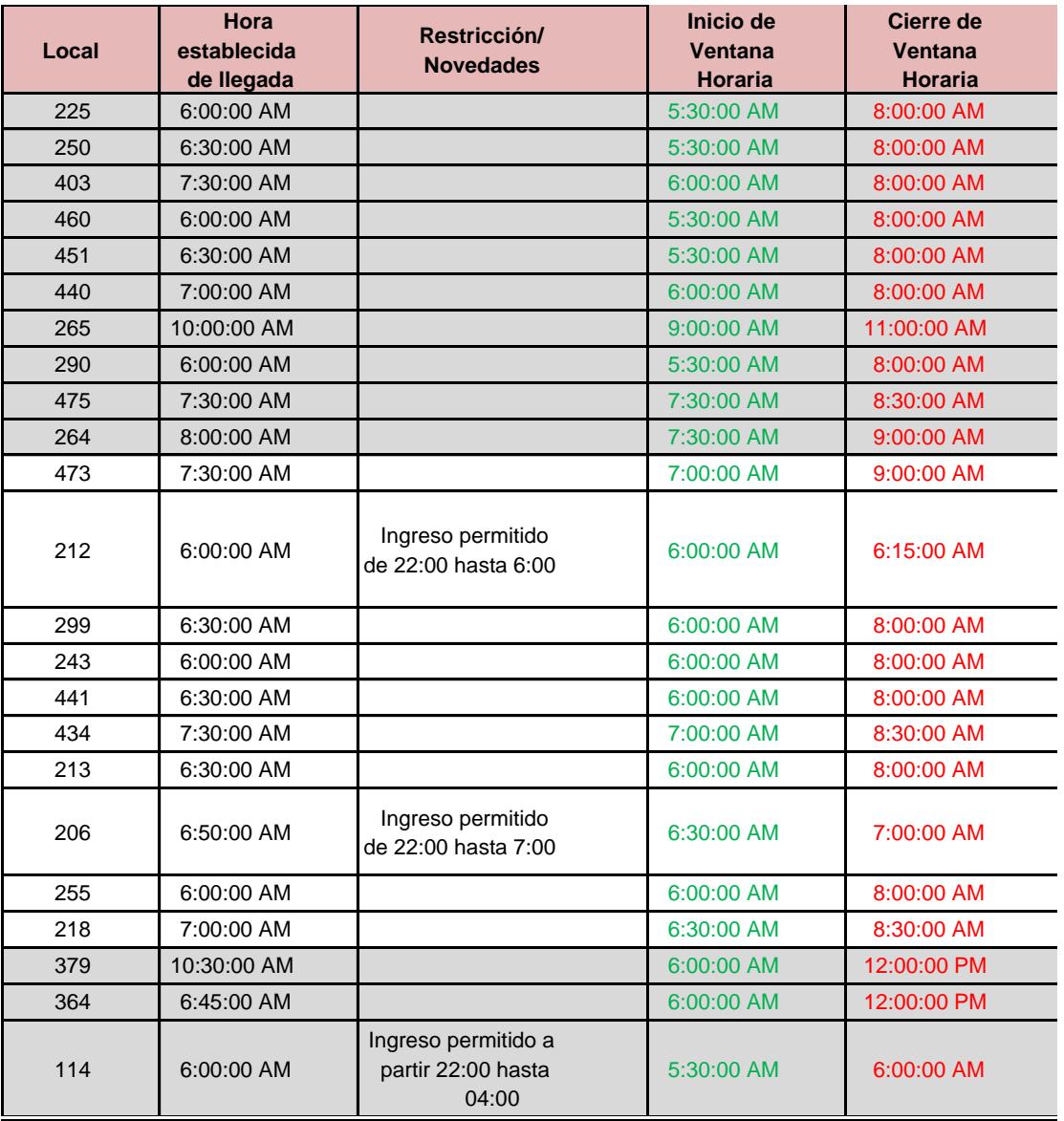

# **APÉNDICE D**

#### <span id="page-63-0"></span>**REGISTRO DE DATA PARA FURGONES REFRIGERADOS POR TIPO DE VEHICULO**

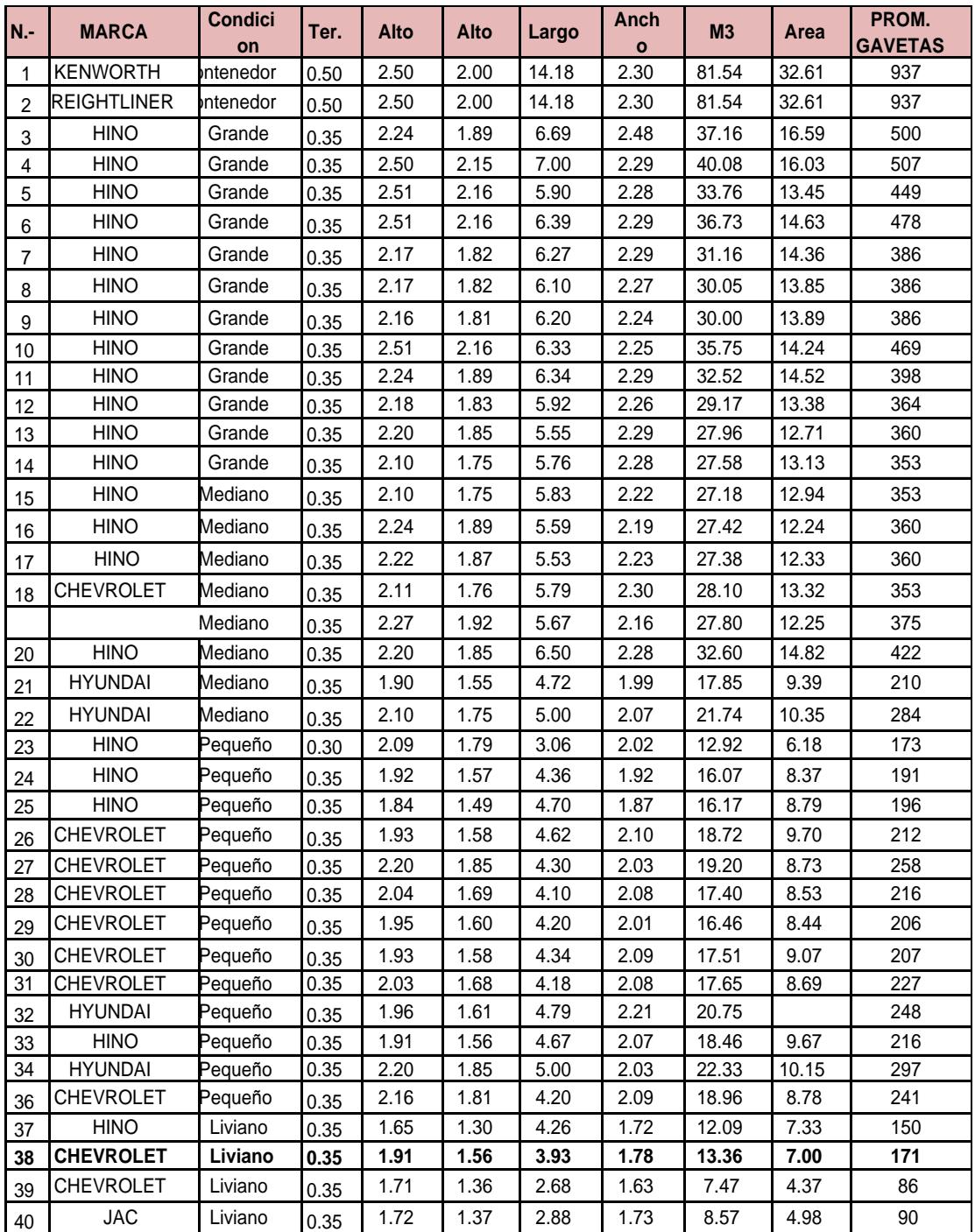

# **APÉNDICE E**

#### <span id="page-64-0"></span>**TARIFAS POR TIPO DE VEHICULO**

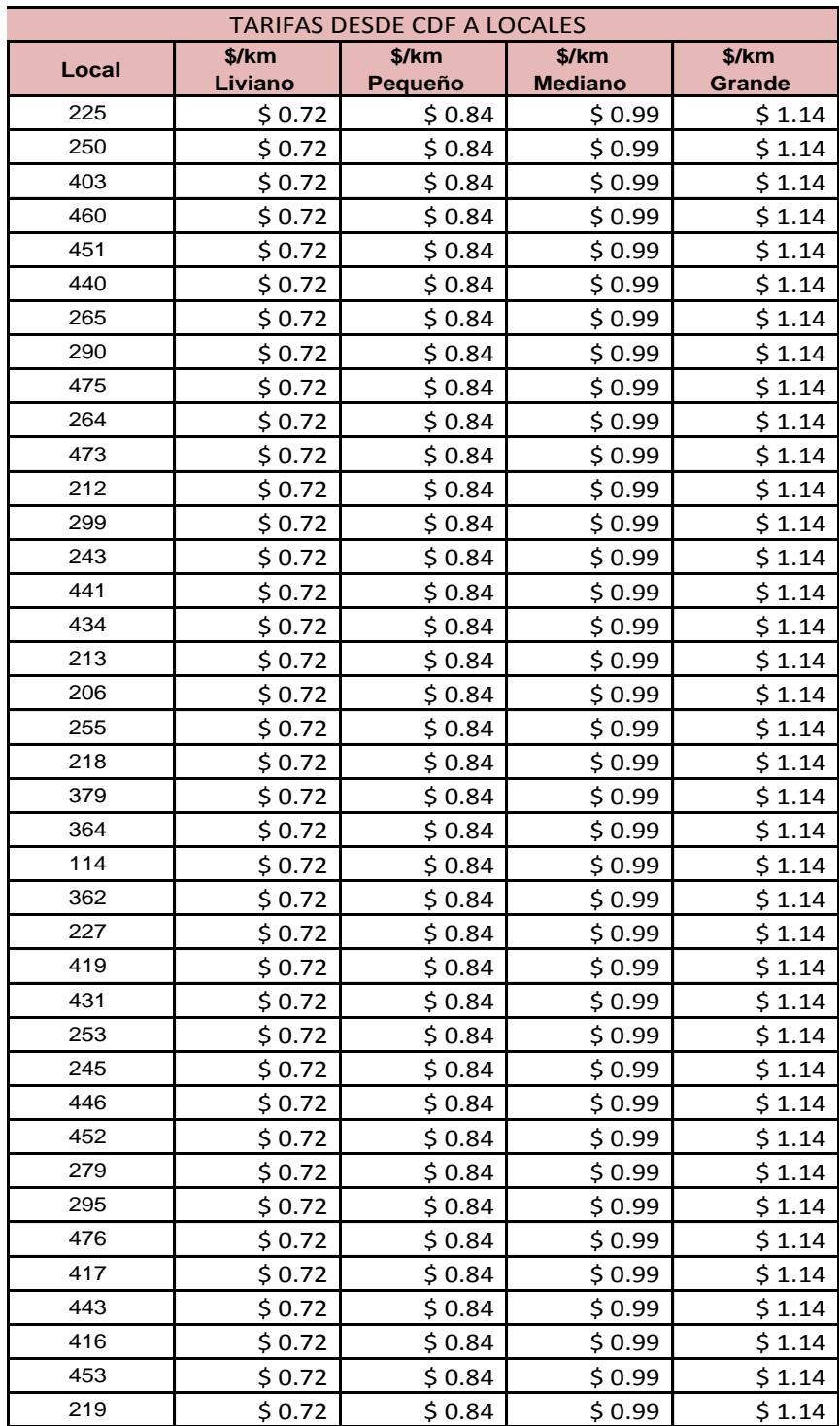

# **APÉNDICE F**

#### <span id="page-65-0"></span>**COORDENADAS DE ESTABLECIMIENTOS**

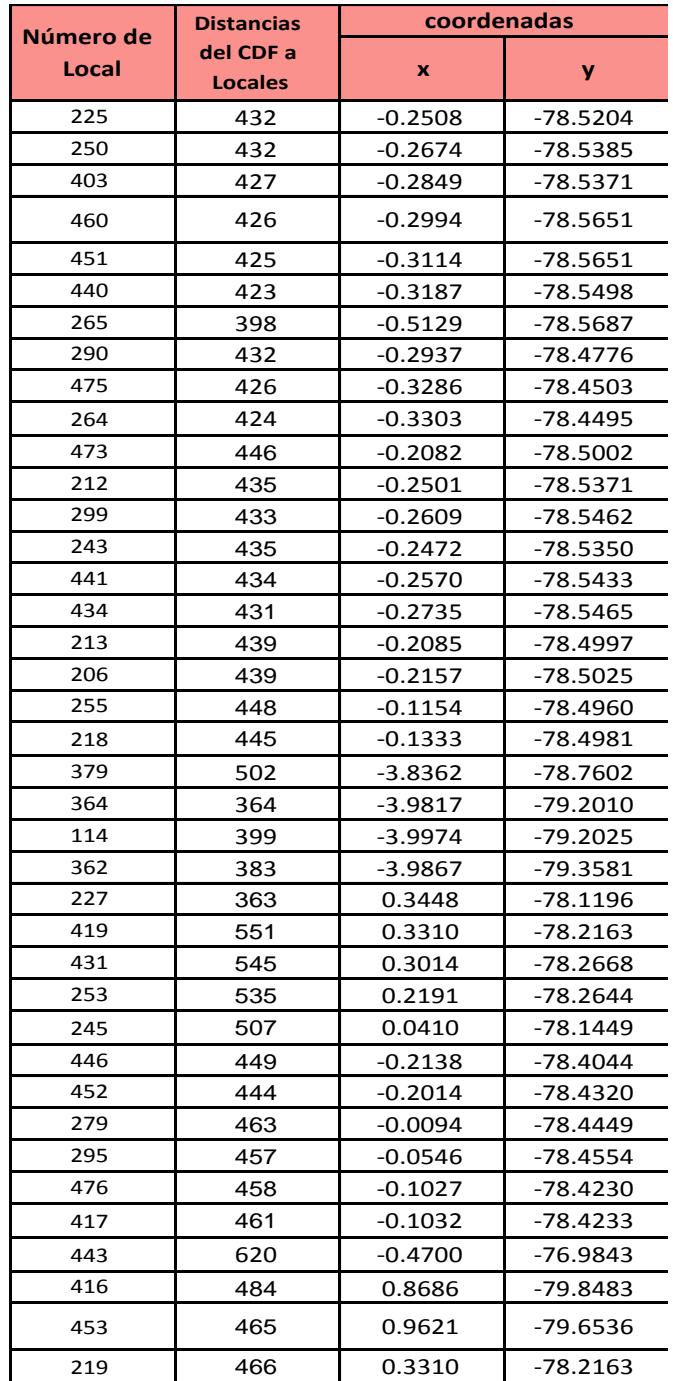

## **APÉNDICE G**

#### <span id="page-66-0"></span>**MATRIZ DE DISTANCIAS**

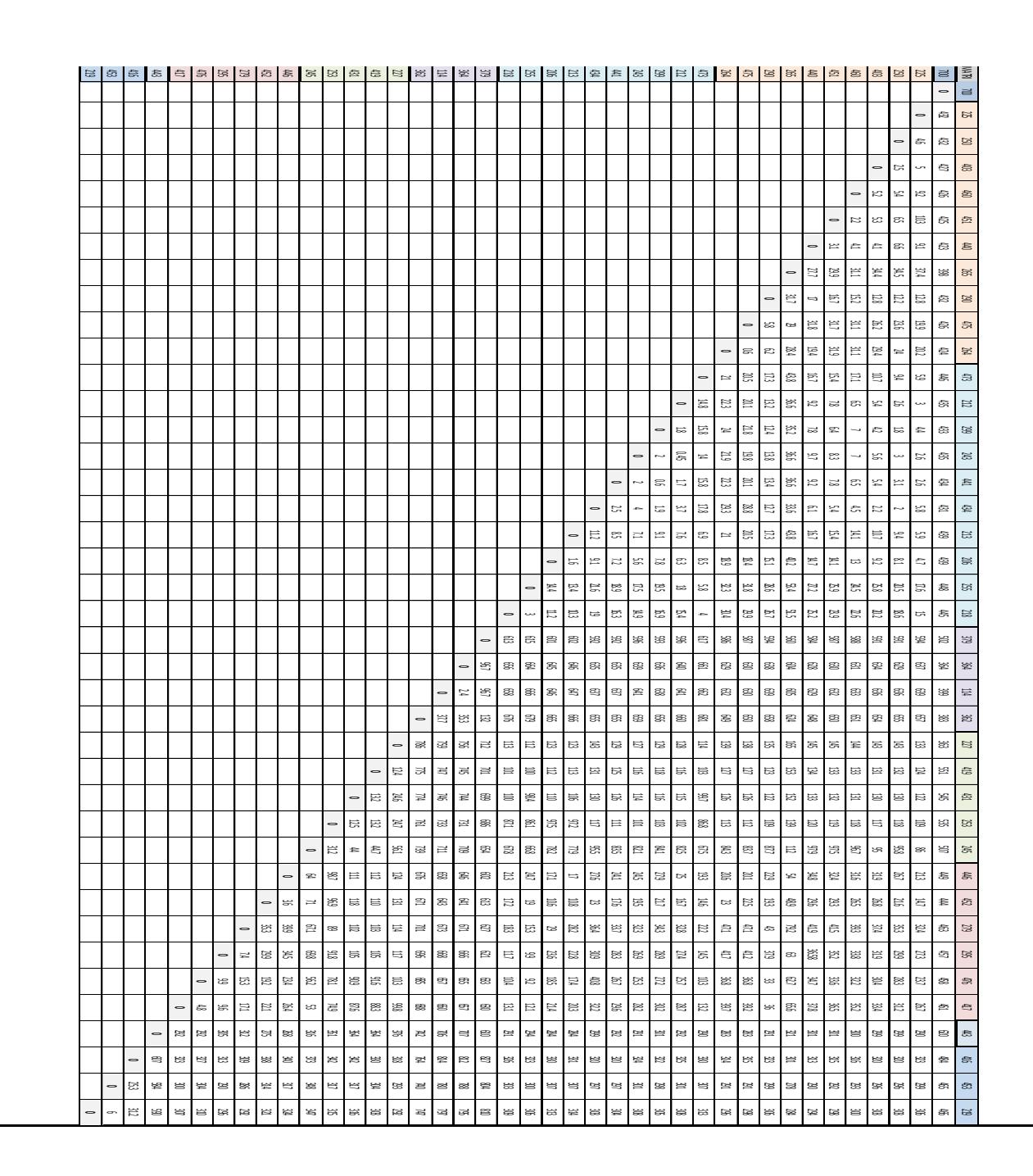

## **APÉNDICE H**

#### <span id="page-67-0"></span>**MATRIZ DE TIEMPOS**

<span id="page-67-1"></span>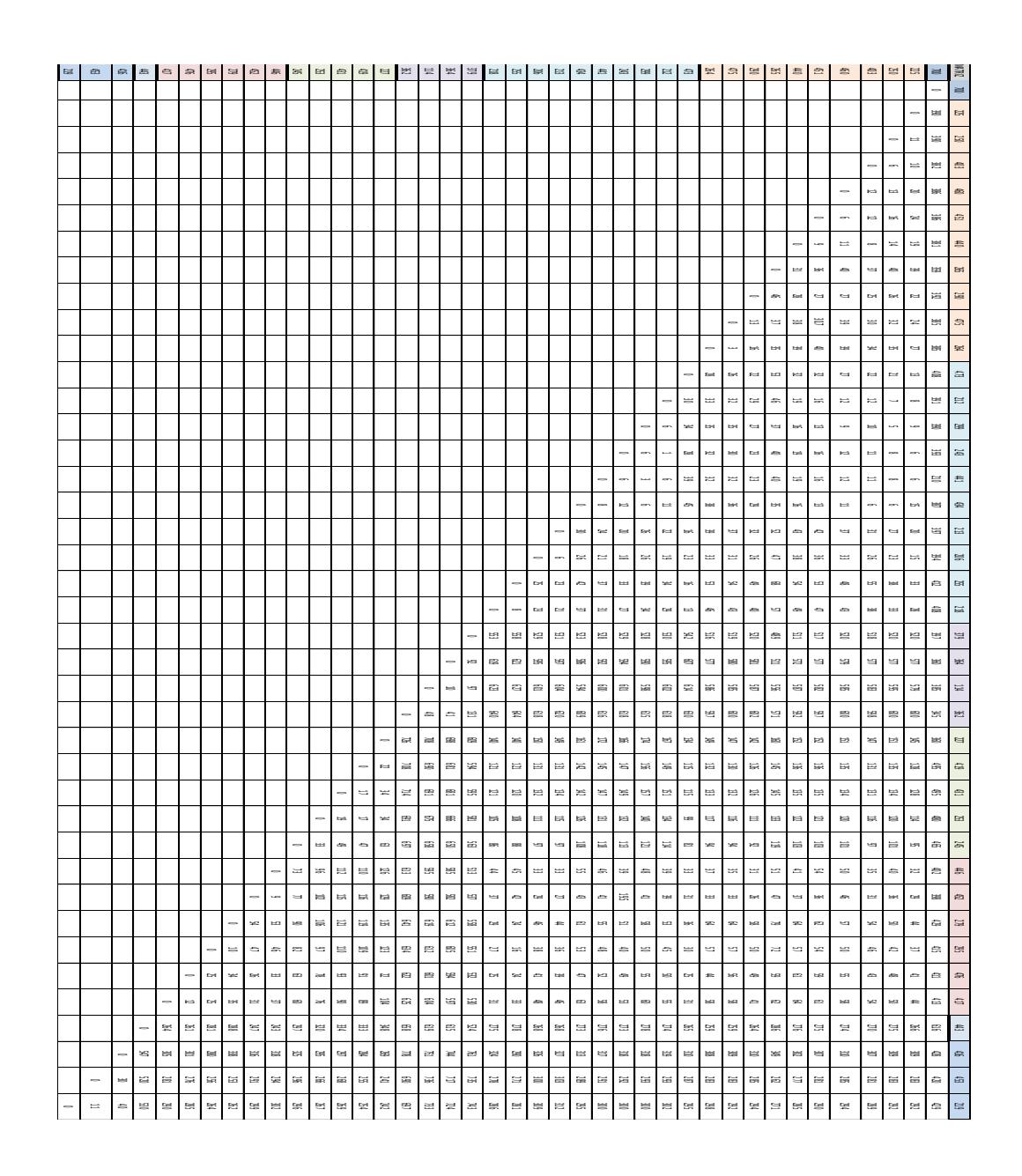

## **APÉNDICE I**

#### **FRAGMENTO DE REGISTROS TERMÓGRAFO**

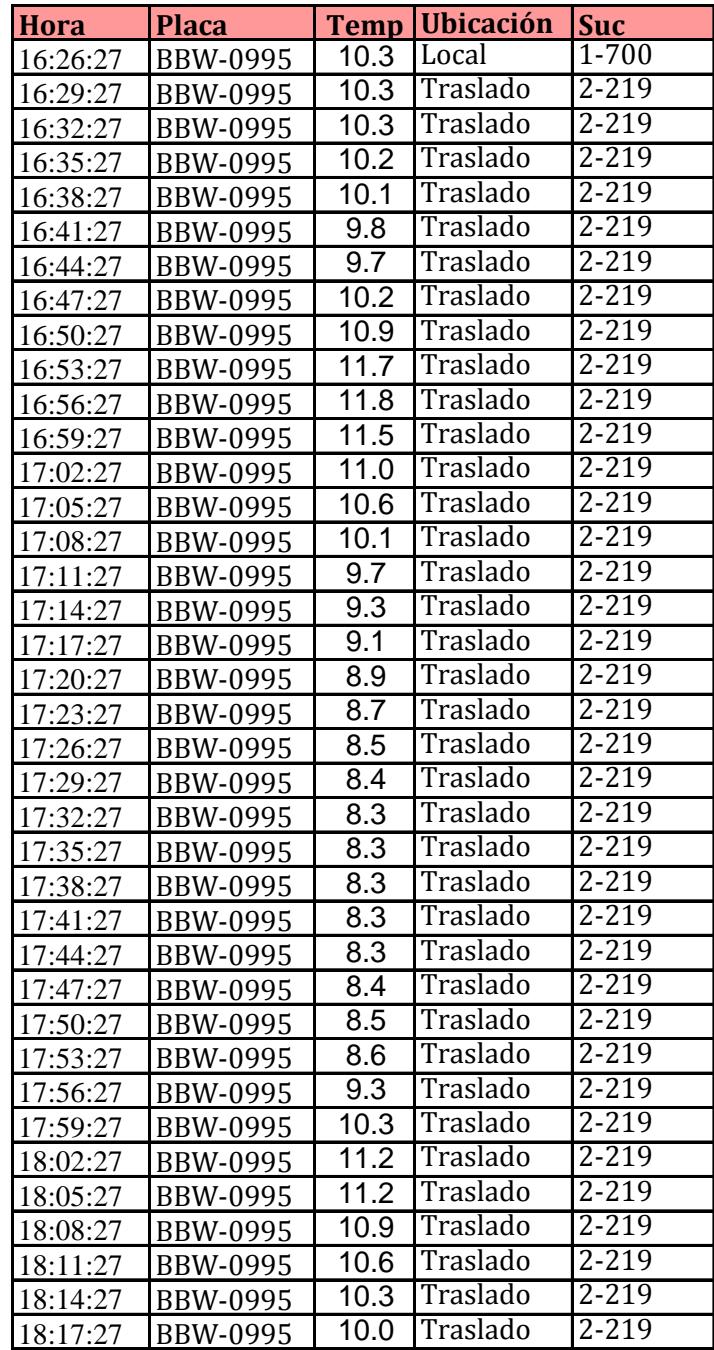